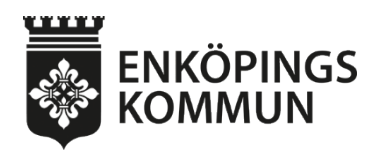

Sammanträdesdatum 2022-11-08

**Kommunstyrelsens arbetsutskott**

Paragraf 171 Ärendenummer KS2022/885

#### **Antagande Klimatkontrakt 2030, version 2022, återrapport Klimatkontrakt 2030, version 2021**

#### **Kommunstyrelsens arbetsutskott förslag**

Kommunstyrelsen beslutar att:

- 1. godkänna återrapport av Klimatkontrakt 2030, version 2021,
- 2. godkänna reviderat Klimatkontrakt 2030, version 2022.

#### **Sammanfattning**

Innovationsprogrammet ViabIe Cities har en satsning som heter Klimatneutrala städer 2030. Inom den satsningen arbetar 23 svenska kommuner, som tillsammans har 40% av Sveriges befolkning tillsammans med fem myndigheter och Viable Cities programkontor. Det centrala verktyget för detta samarbete är Klimatkontrakt 2030, vilket är ett avtal där alla parter tar på sig att konkret bidra till att öka takten i klimatomställningen och för att hålla den globala uppvärmningen under 1,5 grader.

Klimatkontraktet ska revideras årligen, både på lokal nivå och på den nationella nivån. Kontraktet är ett långsiktigt åtagande som säkrar samarbetet mellan städerna och den statliga nivån. Enköpings kommun har tidigare signerat två versioner. Vid beslut om godkännande av den tredje versionen kommer signeringen av kontraktet att äga rum den 8:e december 2022.

Utöver beslut om godkännande av reviderat förslag till Klimatkontrakt 2030, version 2022 överlämnas uppföljning av Klimatkontrakt 2030, version 2021 enligt bilaga. Version 2022 innehåller tydligare ambitioner för kommande år, vilket också möjliggör en tydligare uppföljning. Versionen 2022 är utan bilaga, fokusområdena i version 2021:s bilaga finns beaktade i nya förslaget

Revideringen av Klimatkontrakt 2030 är ett delprojekt inom projektet Klimatneutrala Enköping 2030. En arbetsgrupp har genomfört revideringen i kontakt med berörda parter inom kommunen. Klimatkontraktet har därefter godkänts av styrgruppen, tillika kommundirektörens ledningsgrupp.

Förvaltningens bedömning är att Klimatkontrakt 2030 skapar förutsättningar för Enköpings kommun att öka takten i klimatomställningen.

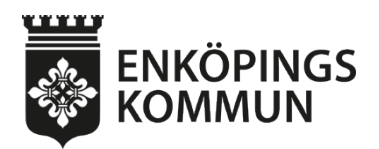

Sammanträdesdatum 2022-11-08

**Kommunstyrelsens arbetsutskott**

Kortsiktigt bedöms kostnaderna som kontraktet medför främst vara kostnader för nedlagd arbetstid. Mer långsiktigt innebär åtaganden att städers klimatomställning ska ske utifrån ett brett perspektiv, där social, ekologisk och ekonomisk hållbarhet samtidigt beaktas. Ett viktigt perspektiv i det långsiktiga arbetet är hur ekonomin fungerar som ett verktyg där dess struktur främjar hållbar utveckling.

Genom att ingå i satsningen Klimatneutrala städer 2030 ges möjlighet att ta del av andra finansieringskällor som exempelvis EU-medel.

#### **Beslutsunderlag**

Tjänsteskrivelse, kommunledningsförvaltningen, 2022-11-01 Klimatkontrakt 2030, version 2022 Bilaga, återrapport Klimatkontrakt 2030, version 2021 Klimatkontrakt 2030, version 2021

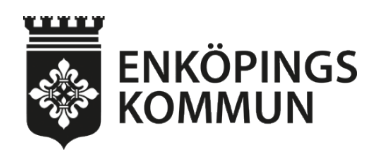

**Tjänsteskrivelse** Ärendenummer 1 (2) 2022-11-01 KS2022/885

Kommunstyrelsen

Kommunledningsförvaltningen Clara Thorgren Hållbarhetsstrateg clara.thorgren@enkoping.se

#### **Antagande av Klimatkontrakt version 2022, återrapport Klimatkontrakt version 2021**

#### **Förslag till kommunstyrelsens beslut**

Kommunstyrelsen beslutar att:

- 1. godkänna återrapport av Klimatkontrakt 2030, version 2021,
- 2. godkänna reviderat Klimatkontrakt 2030, version 2022.

#### **Ärendet**

#### **Bakgrund**

Innovationsprogramet ViabIe Cities har en satsning som heter Klimatneutrala städer 2030. Inom den satsningen arbetar 23 svenska kommuner, som tillsammans har 40% av Sveriges befolkning tillsammans med fem myndigheter och Viable Cities programkontor. Det centrala verktyget för detta samarbete är Klimatkontrakt 2030, vilket är ett avtal där alla parter tar på sig att konkret bidra till att öka takten i klimatomställningen och för att hålla den globala uppvärmningen under 1,5 grader.

Klimatkontraktet ska revideras årligen, både på lokal nivå och på den nationella nivån. Kontraktet är ett långsiktigt åtagande som säkrar samarbetet mellan städerna och den statliga nivån.

Enköpings kommun har tidigare signerat två versioner. Vid beslut om godkännande av den tredje versionen kommer signeringen av kontraktet att äga rum den 8:e december 2022.

Utöver beslut om godkännande av reviderat förslag till Klimatkontrakt 2030, version 2022 överlämnas uppföljning av Klimatkontrakt 2030, version 2021 enligt bilaga.

Version 2022 innehåller tydligare ambitioner för kommande år, vilket också möjliggör en tydligare uppföljning. Versionen 2022 är utan bilaga, fokusområdena i version 2021:s bilaga finns beaktade i nya förslaget.

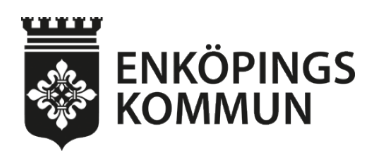

#### **Ärendets beredning**

Revideringen av Klimatkontrakt 2030 är ett delprojekt inom projektet Klimatneutrala Enköping 2030. En arbetsgrupp har genomfört revideringen i kontakt med berörda parter inom kommunen. Klimatkontraktet har därefter godkänts av styrgruppen, tillika kommundirektörens ledningsgrupp.

#### **Kommunledningsförvaltningens bedömning**

Förvaltningens bedömning är att Klimatkontrakt 2030 skapar förutsättningar för Enköpings kommun att öka takten i klimatomställningen.

#### *Ekonomiska och sociala konsekvenser*

Kortsiktigt bedöms kostnaderna som kontraktet medför främst vara kostnader för nedlagd arbetstid. Mer långsiktigt innebär åtaganden att städers klimatomställning ska ske utifrån ett brett perspektiv, där social, ekologisk och ekonomisk hållbarhet samtidigt beaktas. Ett viktigt perspektiv i det långsiktiga arbetet är hur ekonomin fungerar som ett verktyg där dess struktur främjar hållbar utveckling.

Genom att ingå i satsningen Klimatneutrala städer 2030 ges möjlighet att ta del av andra finansieringskällor som exempelvis EU-medel.

#### **Beslutsunderlag**

Tjänsteskrivelse, kommunledningsförvaltningen, 2022-11-01 Klimatkontrakt 2030, version 2022 Bilaga, återrapport Klimatkontrakt 2030, version 2021 Klimatkontrakt 2030, version 2021

Daniel Jansson-Hammargren Kommundirektör Enköpings kommun

Åsa Olsson Kansli- och utredningschef Enköpings kommun

#### **Beslutet skickas till:**

Viable Cities programkontor Samtliga förvaltningars ledningsgrupper

# **O** Viable

Ett strategiskt innovationsprogram med stöd från Energimyndigheten, Vinnova och Formas

# Klimatkontrakt 2030

Mellan [kommun] och myndigheterna Energimyndigheten, Vinnova, Formas och Tillväxtverket samt Viable Cities

version 2022

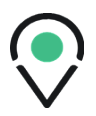

# **Innehållsförteckning**

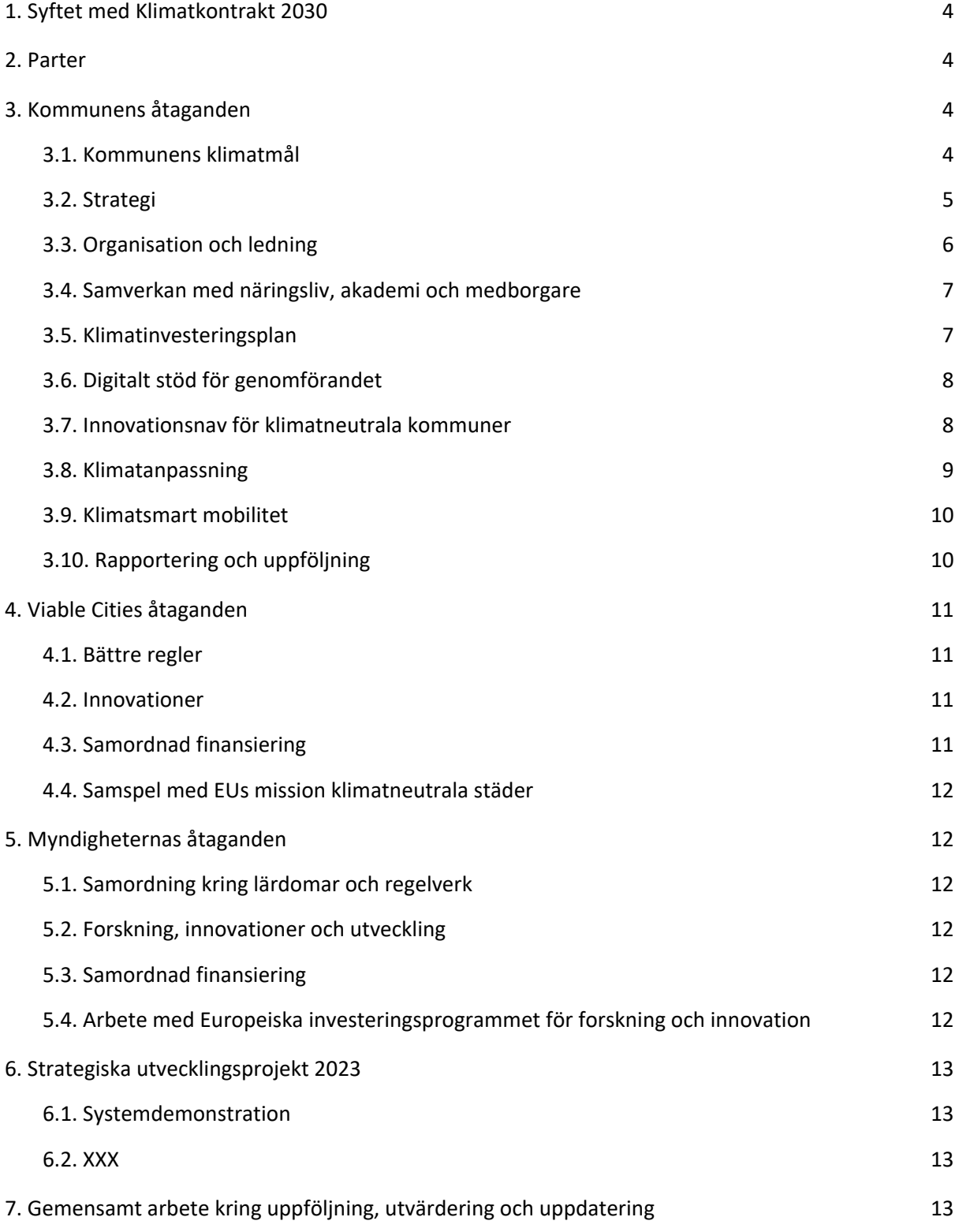

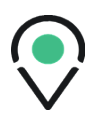

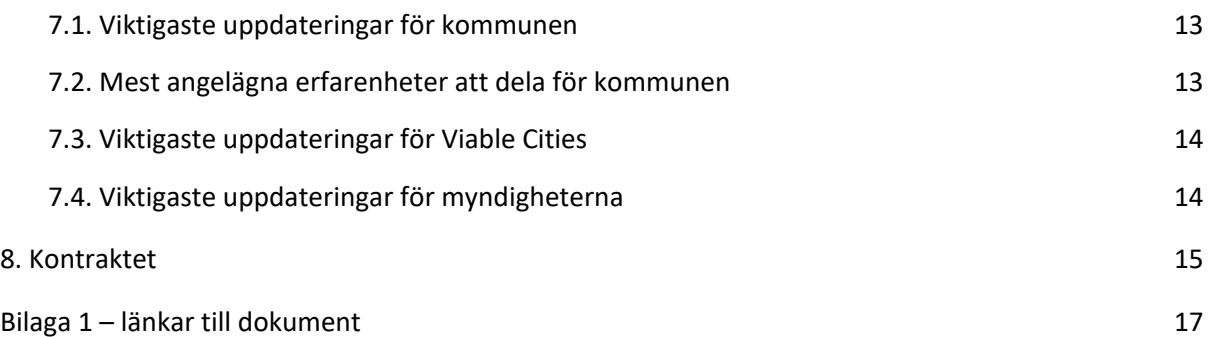

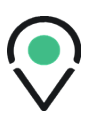

# <span id="page-7-0"></span>**1. Syftet med Klimatkontrakt 2030**

Syftet med detta Klimatkontrakt är att öka tempot i klimatomställningen i städer inom ramen för Agenda 2030 och samtidigt bidra till återhämtningen i svensk ekonomi i kölvattnet av coronapandemin. Klimatkontraktet uttalar parternas avsikt att höja ambitionen inom hållbar stadsutveckling och klimatomställning. Klimatkontraktet ger även Sverige och svenska städer goda förutsättningar att vara internationella föregångare i städers klimatomställning. Detta ska uppnås genom ömsesidiga och långsiktiga åtaganden om insatser från de undertecknande statliga myndigheternas, innovationsprogrammet Viable Cities och kommunens sida enligt följande.

# <span id="page-7-1"></span>**2. Parter**

Parter i Klimatkontrakt 2030 är:

- Enköpings kommun.
- Myndigheterna: Statens Energimyndighet (Energimyndigheten), Verket för innovationssystem (Vinnova), Forskningsrådet för miljö, areella näringar och samhällsbyggande (Formas), Tillväxtverket och Trafikverket.
- Strategiska innovationsprogrammet Viable Cities.

# <span id="page-7-2"></span>**3. Kommunens åtaganden**

#### <span id="page-7-3"></span>**3.1. Kommunens klimatmål**

Enköpings vision är att vara en inspirerande plats med en livsmiljö där alla kan utveckla sitt allra bästa jag. Självklar livskvalitet, attraktivast i regionen och en hållbar omvärldsaktör. Visionen innebär bland annat att kommunen har minsta möjliga klimatpåverkan på lokal, regional, nationell och internationell nivå. Att kommunen driver högklassiga miljöprojekt och hushållar med jordens resurser och att hållbar miljö och energi ingår som en självklarhet i allt samhällsbyggande.

Enköping ska vara bra på miljöarbete och visa att man kan växa, bli fler och ändå minska miljöpåverkan.

I juni 2019 fattade kommunfullmäktige beslut om en långsiktig plan för kommunen mellan åren 2020–2023. Planen slår fast att allt arbete ska genomsyras av intentionerna och målen i Agenda 2030. I den långsiktiga planen har kommunfullmäktige särskilt lyft fram vikten av Agenda 2030 målen:

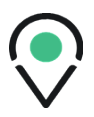

Mål 3: God hälsa och välbefinnande Mål 4: God utbildning till alla Mål 11: Hållbara städer och samhällen Mål 13: Bekämpa klimatförändringarna

I den långsiktiga planen finns bland annat delmålet att Enköping är en klimatsmart, fossilfri och väl fungerande kommun där det är enkelt att ha en hållbar livsstil och att i kommunen tar vi ansvar för vår natur och bidrar till hållbara miljöer.

Kommunen har också undertecknat hållbarhetslöften med länsstyrelsen som spänner över flera områden bland annat transporter, energi- och effektanvändning och förnyelsebar energi. Områdena innehåller i sin tur ett antal åtgärder. Utöver det har Enköping en hållbarhetspolicy och i den översiktliga planeringen lyfts också vikten av en hållbar utveckling med flera fastslagna strategier.

Flera klimat- och hållbarhetsmål finns integrerade i kommunens olika styrdokument men flera delar behöver bearbetas och utvecklas mer. Enköpings kommun åtar sig att öka takten i det strategiska, taktiska och operativa arbetet med klimat- och hållbarhetsfrågor. Som ett övergripande mål för 2023 åtar sig kommunen att skapa en mer samlad färdplan för klimat- och hållbarhetsarbetet.

### <span id="page-8-0"></span>**3.2. Strategi**

Kommunorganisationen har inte ensam rådighet över klimat- och hållbarhetsfrågor och kan inte av egen kraft genomföra omställningen. Arbete kommer att krävas inom hela kommunkoncernen tillsammans med näringsliv, akademi, civilsamhälle och medborgare för att hitta innovativa arbetssätt och lösningar på gemensamma utmaningar.

För att öka takten i omställningen och skapa en mer samlad färdplan har Enköpings kommun valt att fokusera på följande områden:

#### **Ledning och transformation**

I samverkan ska Enköpings kommun undersöka vad kommunen behöver förändra i sin styrning för att agera mer hållbart och ta fram förslag till färdplan med mål, riktning, ambitioner och strategier för Enköpings samlade hållbarhetsarbete. Bland annat ska ett hållbarhetsprogram färdigställas, förslag på tillämpbart hållbarhetsstöd och uppföljningsmekanismer och vi ska fortsätta undersöka hur användning av koldioxidbudgeten optimeras för att sedan nå dit.

#### **Byggd miljö och mobilitet**

Stadsplaneringen är ett viktigt verktyg i omställningen, vi ska fokusera på att åstadkomma ett mer miljömässigt byggande, boende och transporter. Lika viktigt som utvecklingen av verktyg för en ny hållbarhetsstyrning i samhällsbyggnadsprocessen är förståelsen för nya arbetssätt. Vi ska också undersöka hur vi kan vidga vårt partnerskap för en gemensam agenda, till exempel med privata fastighetsutvecklare för att anta liknade hållbarhetsambitioner i utvecklingen av Enköpings kommun.

#### **Energi och data**

För att kunna effektuera och arbeta med hållbara klimatmål i Enköping behövs en grund för att ta in och hantera den data som finns tillgänglig. Målet är att främja och stimulera till fler digitala klimatsmarta lösningar, men också att underlätta planering och ge möjlighet att följa utvecklingen mot en hållbar stad. Enköping ska också bidra till mer kunskap och kompetens inom området energi och data.

#### **Samverkan med näringsliv och medborgare**

Samverkan och samskapande med medborgare och näringsliv är viktigt för att hela Enköping ska få den styrfart som krävs i omställningsarbetet. Metoder, verktyg och arenor ska utvecklas för medborgar- och näringslivsdialog.

#### **Ökad innovationsförmåga**

Enköpings kommun har påbörjat och kommer fortsätta arbeta med att förbättra innovationsförmågan. Vi ska se till helheter och låta oss inspireras av ekosystem för hur vi kan organisera oss. Vi ser vikten av och ska vara drivande i att skapa förutsättningar för bred samverkan och samskapande med näringsliv, medborgare, akademi och civilsamhälle och etablera arenor för detta inom ramen för omställningsarbetet.

# <span id="page-9-0"></span>**3.3. Organisation och ledning**

För att lyckas öka takten i omställningen krävs en ledning och styrning som kan prioritera och följa upp arbetet på ett effektivt sätt. Enköpings kommun kommer behöva utveckla förutsättningar för systemförändringar inom den egna organisationen och i samhället.

Kommunstyrelsen har det övergripande strategiska ansvaret för frågor kring miljö men det är kommunfullmäktige som ytterst sätter kommunens mål- och ambitionsnivåer. Kommunen har initierat en projektgrupp som en del av kraftsamlingen för att öka omställningstakten. Gruppen har i uppdrag att verka inom fokusområdena och driva på det interna och externa arbetet för att mobilisera Enköpings aktörer att leverera på målen som finns. Det som påbörjas inom projektgruppen ska dockas an till linjeorganisationen och det är viktigt att skapa bästa möjliga förutsättningar för det.

Under 2023 kommer Enköping fortsätta genomlysningen av kommunens styrning mot agenda 2030, styrdokument och styrmodell. Det är också viktigt att inom ramen för arbetet undersöka hur kommunens styrdokument bör implementeras. Särskilt fokus läggs också på kopplingen mellan koldioxidbudget, beslut och processer.

#### **Under 2023 avser kommunen att:**

● Skapa goda förutsättningar för implementerande av arbetet inom ramen för omställningen.

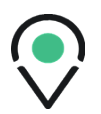

Fortsätta genomlysningen av kommunens styrning mot agenda 2030, styrmodell samt styrdokument dess struktur och implementering med ambitionen att åtgärda såväl vita fläckar som behov av tydliggöranden eller ambitionshöjningar.

## <span id="page-10-0"></span>**3.4. Samverkan med näringsliv, akademi och medborgare**

För att Enköping ska bli klimatneutralt krävs holistiskt tankesätt och samverkan med näringsliv, akademi, civilsamhälle och medborgare. Ett viktigt steg för en lyckad samverkan i ett omställningsarbete som präglas av komplexitet är kommunikation och att etablera arenor för samverkan. En arena där vi tillsammans kan kraftsamla och lära av varandra och bredda nätverk. Enköpings kommun ska också bevaka och delta i utlysningar kopplat till strategiska projekt som ligger i linje med vår omställning.

#### **Under 2023 avser kommunen att:**

- Bredda nätverk och etablera arenor för samverkan inom ramen för omställningsarbetet.
- Undersöka hur Enköpings kommun kan utveckla överenskommelser om samverkan.
- Enköpings kommun ska också fortsätta undersöka vad olika aktörer behöver för att öka kunskapen om sin egen organisations klimatpåverkan och vad som skulle stärka respektive parts handlingskraft för att nå klimatneutralitet.

# <span id="page-10-1"></span>**3.5. Klimatinvesteringsplan**

Den ekonomiska dimensionen av hållbarhet beskrivs ofta som ett medel, därför är ett ekonomiskt perspektiv på klimatomställningen vital. Att förstå effekterna av olika beslut är också centralt för att beslutsfattare ska kunna ta informerade beslut.

Enköping har en koldioxidbudget som utgör en viktig del i arbetet med att skapa en grundlig och genomtänkt klimatinvesteringsplan. Ett analysarbete pågår för att kunna prioritera insatser. Även ekonomiska strukturer och beslut ska stödja hållbarhet, kopplat till styrmodellen ska ekonomiska modeller och stödjande analys kring detta utvecklas. När nya strukturer ska integreras i ett komplext system är det viktigt med förståelsen att det kan uppstå målkonflikter. Det kan exempelvis handla om avvägningar mellan miljörelaterade och ekonomiska mål. I Enköpings kommun ska vi öka förståelsen kring detta och diskutera hur vi kan undvika målkonflikter och öka synergier när hållbarhet än mer integreras i verksamheten.

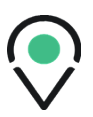

Det finns behov av externt stöd och nätverk för ett fortsatt arbete med metodutveckling, modeller och kunskapsbyggande. En särskild aspekt för Enköping är vår levande landsbygd och jordbruk och genom att koppla på det viktiga landsbygdsperspektivet motverkar vi en polarisering i framtidsfrågor.

#### **Under 2023 avser kommunen att:**

- Delta i nätverk för stöd och fortsatt arbete med metodutveckling, modeller och kunskapsbyggande kopplat till klimatinvesteringar.
- Fortsätta analysarbetet för att kunna prioritera insatser för att sedan med stöd av Viable Cities och externa aktörer ta fram en plan för klimatinvesteringar.
- Bedriva kunskapshöjande åtgärder kopplade till hållbara ekonomiska modeller, investeringar, grön- och social finansiering och cirkulära flöden.

### <span id="page-11-0"></span>**3.6. Digitalt stöd för genomförandet**

Digitalisering är en viktig möjliggörande faktor för omställning till en klimatneutral och hållbar kommun. Vi ska fortsatt vara engagerade i både regionala och nationella nätverk kopplade till digitalisering för att ta del av innovativa lösningar, det är en förutsättning för framdrift. Vi ska delta i utveckling och utbyggnad av en digital teknik som leder till smarta, innovativa och specialanpassade lösningar för att hantera klimatrelaterade frågor.

#### **Under 2023 avser kommunen att:**

- En databas för öppna data är på plats, vi arbetar med sammanställning och analys av energidata och för energivisualisering.
- Kunskapshöja och tillvarata digitaliseringens möjligheter för klimatomställningen.

#### <span id="page-11-1"></span>**3.7. Innovationsnav för klimatneutrala kommuner**

I och med att klimatomställningen lyfts än högre på Enköpings kommuns agenda och integreras än mera i våra arbetssätt kommer Enköping kunna dela med sig av sina erfarenheter på olika sätt till andra parter, exempelvis mindre och mellanstora kommuner. Det kommer dels att ske genom de kanaler och samarbetsnätverk som redan finns regionalt, nationellt och internationellt. Enköpings kommun ser möjligheter i att fortsätta samverka med Uppsala kommun för att samskapa ett ledande innovationsnav av ekosystemkaraktär.

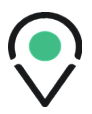

#### **Under 2023 avser kommunen att:**

- Enköpings kommun ska inom Länsstyrelsens och Region Uppsala läns tematiska nätverk och processer för regionalt samarbete inom miljö, klimat och hållbarhet aktivt driva tydliga och tidsatta ambitioner. Undersöka hur vi inom Uppsala län fortsätter arbetet med utredningen som Länsstyrelsen överlämnat till regeringen om ökad lokal och regional klimatomställning som underlag inför den kommande klimatpolitiska handlingsplanen.
- Tillsammans med regionala och kommunala aktörer fortsätta utbyta och dela erfarenheter kring förändrade och nya arbetssätt i arbetet att mobilisera och snabba på utvecklingen till klimatneutrala och hållbara städer.

#### <span id="page-12-0"></span>**3.8. Klimatanpassning**

Klimatanpassning handlar om att rusta samhället för nya utmaningar, en mycket viktig del av omställningsarbetet. Klimatanpassning ska finnas med som en aspekt från början i planeringsprocessen. Detta för att skapa möjligheter att ta fram väl integrerade, långsiktiga lösningar som bidrar till en hållbar samhällsutveckling. Kommunens arbete kopplat till klimatanpassning berör främst att arbete för att minska konsekvenserna av översvämning vid ökad nederbörd och skyfall. Både den antagna dagvattenplanen och vattenplanen tar upp vikten av att arbeta förebyggande.

Enligt den antagna dagvattenplanen ska kommunen arbeta med följande principer för robusta och långsiktigt hållbara dagvattensystem.

- Ny bebyggelse ska planeras så att framtida högre dagvattenflöden kan hanteras på ett hållbart sätt. - Vid ombyggnad ska dagvattenhanteringen anpassas på ett hållbart sätt för framtida högra flöden. - Dagvattenanläggningar ska utföras och planeras så att de inte medför olägenheter för byggnader och/eller omgivningen.

 I vattenplanen står det även att kommunen ska arbeta utåtriktat med information till medborgare, fastighetsägare och andra via kommunens webbplats och olika informationskampanjer. Planen lyfter även vikten av att arbeta internt med kompetenshöjande insatser både för tjänstepersoner och politiker. Även kommunens arbete med att stötta markägare att återskapa våtmarker kan kopplas till klimatanpassning, då torvbildande våtmarker spelar en viktig roll för klimatet då de bilder kol.

Med genomtänkta tekniska lösningar i grunden och smart utnyttjande av ekosystemtjänster kan vi tillföra nya kvaliteter i staden. I fördjupande översiktsplanen för Enköpings stad har man identifierat behovet av en översvämningsutredning med åtgärder för Enköpingsån men även behov av en handlingsplan för klimatanpassning. Inför nya detaljplaner görs alltid en dagvattenutredning. I detaljplaneprocessen jobbar kommunen där det är möjligt med mångfunktionella ytor – strategiskt

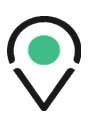

lokaliserade ytor i stadsmiljön där träd, gröna ytor, vattendrag och dammar kan fylla flera funktioner så som exempelvis att bidra till temperatursänkande och luftförbättrande, stödja biologisk mångfald, utgöra mötesplatser för rekreation och vila och samtidigt kan nyttjas för att hantera dagvatten och ökade vattenmängder vid behov.

#### **Under 2023 avser kommunen att:**

- Påbörja en kommunal handlingsplan för klimatanpassning.
- Påbörja en handlingsplan för Enköpings kommuns Vattenplan vägen till god vattenstatus.
- Påbörja en handlingsplan för Enköpings kommuns Dagvattenplan Principer för ett långsiktigt hållbart dagvattenarbete.

#### <span id="page-13-0"></span>**3.9. Klimatsmart mobilitet**

För att lyckas med att nå målen i såväl trafikstrategin, gång- och cykelplanen som den planerade laddinfrastrukturstrategin krävs, förutom satsningar i ny infrastruktur, även en attityd och beteendeförändring. Dessa förändringar kan ske med hjälp av information, marknadsföring och kampanjer.

#### **Under 2023 avser kommunen att:**

- Fortsätta arbetet med att ta fram en Mobility managementplan för att tydliggöra hur kommunen ska använda mobility management för att uppnå trafikstrategins mål.
- Arbeta med informationskampanjer för attityds och beteendeförändringar kring hållbart resande, kommunen har bland annat aktiviteter under mobilitetsveckan.
- <span id="page-13-1"></span>Fortsätta arbeta med cykelsatsningar, nya cykelvägar och nytt cykelgarage.

## **3.10. Rapportering och uppföljning**

Rapportering och uppföljning av arbetet kommunen åtar sig genom klimatkontraktet sker löpande till en styrgrupp och kommunstyrelsen. Åtaganden i klimatkontraktet ska integreras i ordinarie verksamhet.

Det är också viktigt att följa upp hur hållbarhetsarbetet i stort fortskrider, mäta effekten för att kunna prioritera på ett effektivt sätt. Idag sker viss uppföljning men vi ser behov av att än tydligare mäta effekten av vårt hållbarhetsarbete som våra åtaganden i klimatkonraktet är en del av.

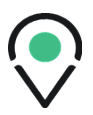

#### **Under 2023 avser kommunen att:**

● Arbeta med att ta fram förslag på tillämpbart hållbarhetsstöd och att klimat- och hållbarhetsarbetet ska ingå som naturlig del i den ordinarie verksamhetsplaneringen och uppföljning.

# <span id="page-14-0"></span>**4. Viable Cities åtaganden**

Innovationsprogrammet Viable Cities genomförs i bred samverkan, för att bidra till att ställa om till klimatneutrala städer 2030 som en del i det svenska åtagandet att uppfylla mål i Agenda 2030 och Parisavtalet. I detta ingår att vara internationella föregångare i städers omställning.

Viable Cities arbetar med en bredd av aktörer på tvärs över vetenskapliga discipliner, branscher och samhällssektorer. Det kopplar samman excellenta forskningsmiljöer med stora och små företag inom en rad branscher samt offentliga verksamheter och civilsamhällesorganisationer.

Inom ramen för den roll som Viable Cities har som strategiskt innovationsprogram kommer programmet att verka för följande:

## <span id="page-14-1"></span>**4.1. Bättre regler**

Lorem ipsum dolor sit amet, consectetur adipiscing elit, sed do eiusmod tempor incididunt ut labore et dolore magna aliqua. Ut enim ad minim veniam, quis nostrud exercitation ullamco laboris nisi ut aliquip ex ea commodo consequat.

#### <span id="page-14-2"></span>**4.2. Innovationer**

Lorem ipsum dolor sit amet, consectetur adipiscing elit, sed do eiusmod tempor incididunt ut labore et dolore magna aliqua. Ut enim ad minim veniam, quis nostrud exercitation ullamco laboris nisi ut aliquip ex ea commodo consequat.

# <span id="page-14-3"></span>**4.3. Samordnad finansiering**

Lorem ipsum dolor sit amet, consectetur adipiscing elit, sed do eiusmod tempor incididunt ut labore et dolore magna aliqua. Ut enim ad minim veniam, quis nostrud exercitation ullamco laboris nisi ut aliquip ex ea commodo consequat.

## <span id="page-15-0"></span>**4.4. Samspel med EUs mission klimatneutrala städer**

Lorem ipsum dolor sit amet, consectetur adipiscing elit, sed do eiusmod tempor incididunt ut labore et dolore magna aliqua. Ut enim ad minim veniam, quis nostrud exercitation ullamco laboris nisi ut aliquip ex ea commodo consequat.

# <span id="page-15-1"></span>**5. Myndigheternas åtaganden**

Myndigheterna ställer sig bakom det missionsdrivna arbetet som syftar till att ställa om till klimatneutrala städer 2030 och tillhandahåller en ram för samverkan genom det strategiska innovationsprogrammet Viable Cities.

Myndigheterna har för avsikt att samarbete kring följande utveckling under 2021 för att understödja kommunernas klimatomställning:

# <span id="page-15-2"></span>**5.1. Samordning kring lärdomar och regelverk**

Lorem ipsum dolor sit amet, consectetur adipiscing elit, sed do eiusmod tempor incididunt ut labore et dolore magna aliqua. Ut enim ad minim veniam, quis nostrud exercitation ullamco laboris nisi ut aliquip ex ea commodo consequat.

# <span id="page-15-3"></span>**5.2. Forskning, innovationer och utveckling**

Lorem ipsum dolor sit amet, consectetur adipiscing elit, sed do eiusmod tempor incididunt ut labore et dolore magna aliqua. Ut enim ad minim veniam, quis nostrud exercitation ullamco laboris nisi ut aliquip ex ea commodo consequat.

# <span id="page-15-4"></span>**5.3. Samordnad finansiering**

Lorem ipsum dolor sit amet, consectetur adipiscing elit, sed do eiusmod tempor incididunt ut labore et dolore magna aliqua. Ut enim ad minim veniam, quis nostrud exercitation ullamco laboris nisi ut aliquip ex ea commodo consequat.

# <span id="page-15-5"></span>**5.4. Arbete med Europeiska investeringsprogrammet för forskning och innovation**

Lorem ipsum dolor sit amet, consectetur adipiscing elit, sed do eiusmod tempor incididunt ut labore et dolore magna aliqua. Ut enim ad minim veniam, quis nostrud exercitation ullamco laboris nisi ut aliquip ex ea commodo consequat.

# <span id="page-16-0"></span>**6. Strategiska utvecklingsprojekt 2023**

Under 2023 kommer följande strategiska utvecklingsprojekt att bedrivas inom Viable Cities Transition Lab i samverkan med övriga kommuner, med syfte att vid den kommande revideringen av Klimatkontrakt 2030 kunna vidareutveckla innehållet i kontraktet.

# <span id="page-16-1"></span>**6.1. Systemdemonstration**

Lorem ipsum dolor sit amet, consectetur adipiscing elit, sed do eiusmod tempor incididunt ut labore et dolore magna aliqua. Ut enim ad minim veniam, quis nostrud exercitation ullamco laboris nisi ut aliquip ex ea commodo consequat.

## <span id="page-16-2"></span>**6.2. XXX**

Lorem ipsum dolor sit amet, consectetur adipiscing elit, sed do eiusmod tempor incididunt ut labore et dolore magna aliqua. Ut enim ad minim veniam, quis nostrud exercitation ullamco laboris nisi ut aliquip ex ea commodo consequat.

# <span id="page-16-3"></span>**7. Gemensamt arbete kring uppföljning, utvärdering och uppdatering**

Viable Cities och kommunen är överens om att genomföra en årlig uppföljning av kommunens resultat inom ramen för Klimatkontrakt 2030. Viable Cities tar fram underlag för en årlig uppföljning på kommunal och nationell nivå.

# <span id="page-16-4"></span>**7.1. Viktigaste uppdateringar för kommunen**

Lorem ipsum dolor sit amet, consectetur adipiscing elit, sed do eiusmod tempor incididunt ut labore et dolore magna aliqua. Ut enim ad minim veniam, quis nostrud exercitation ullamco laboris nisi ut aliquip ex ea commodo consequat.

# <span id="page-16-5"></span>**7.2. Mest angelägna erfarenheter att dela för kommunen**

Lorem ipsum dolor sit amet, consectetur adipiscing elit, sed do eiusmod tempor incididunt ut labore et dolore magna aliqua. Ut enim ad minim veniam, quis nostrud exercitation ullamco laboris nisi ut aliquip ex ea commodo consequat.

# <span id="page-17-0"></span>**7.3. Viktigaste uppdateringar för Viable Cities**

Lorem ipsum dolor sit amet, consectetur adipiscing elit, sed do eiusmod tempor incididunt ut labore et dolore magna aliqua. Ut enim ad minim veniam, quis nostrud exercitation ullamco laboris nisi ut aliquip ex ea commodo consequat.

# <span id="page-17-1"></span>**7.4. Viktigaste uppdateringar för myndigheterna**

Lorem ipsum dolor sit amet, consectetur adipiscing elit, sed do eiusmod tempor incididunt ut labore et dolore magna aliqua. Ut enim ad minim veniam, quis nostrud exercitation ullamco laboris nisi ut aliquip ex ea commodo consequat

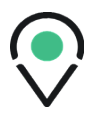

# <span id="page-18-0"></span>**8. Kontraktet**

Parterna är överens om att dessa gemensamma åtaganden, så som de formuleras ovan, ska gälla för 2022. Den första versionen av Klimatkontrakt 2030 signerades 2020. Klimatkontraktet ska uppdateras och förnyas inför varje nytt år.

# **Klimatkontrakt 2030**

Parterna är överens om att dessa gemensamma åtaganden, så som de formuleras ovan, ska gälla för 2023. Den första versionen av Klimatkontrakt 2030 signerades 2020. Klimatkontraktet ska uppdateras och förnyas inför varje nytt år.

Stockholm den 8 december 2022

Peter Book, kommunstyrelseordförande Enköpings kommun

Robert Andrén, generaldirektör Energimyndigheten

Olga Kordas, programchef Viable Cities

Darja Isaksson, generaldirektör Vinnova

Robert Andrén, generaldirektör Energimyndigheten

TBC, generaldirektör Tillväxtverket

Roberto Maiorana, generaldirektör Trafikverket

# <span id="page-20-0"></span>**Bilaga 1 – länkar till dokument**

Nedan finns länkar till de mest relevanta dokumenten i relation till Klimatkontrakt 2030 för Enköpings kommun.

[Klimatkontrakt 2030, version 2021](https://enkoping.se/download/18.1f87c14f1764bd37b954dfb9/1665565919538/klimatkontrakt-2030.pdf) 

[Översiktsplan Enköpings kommun](https://vaxer.enkoping.se/download/18.46005e3916d6204e61e4f5ce/1569586775752/oversiktsplan-140513.pdf)

[Fördjupad översiktsplan Enköpings kommun](https://vaxer.enkoping.se/download/18.46005e3916d6204e61e4faa5/1569587386372/fordjupad-oversiktsplan-for-enkopingsstad.pdf) 

[Hållbarhetslöften för Enköpings kommun](https://enkoping.se/kommun-och-politik/forfattningssamling/enkopings-kommuns-hallbarhetsloften.html)

[Hållbarhetspolicy för Enköpings kommun](https://enkoping.se/download/18.57203f4c17cb7cc4b2c175d3/1635313299180/policy-hallbarhet.pdf)

[Trafikstrategi för Enköpings kommun](https://enkoping.se/download/18.16b58d71175023ff07f3cc5/1602078242237/trafikstrategi.pdf)

[Gång och cykelplan för Enköpings kommun](https://enkoping.se/download/18.4ec2146a180bdc0b5287ce15/1652879468843/gang-och-cykelplan-antagen-1-december-2020.pdf)

[Vattenplan för Enköpings kommun](https://enkoping.se/download/18.3e44a3217fada0e30cab09f/1648474081349/vattenplan-2021.pdf)

[Dagvattenplan för Enköpings kommun](https://yh.enkoping.se/download/18.50367387180bd26f21e78947/1652855302948/dagvattenplan-for-enkopings-kommun.pdf)

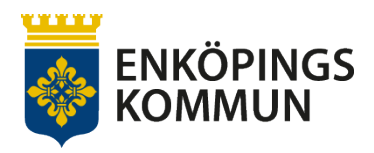

Ärendenummer 1(3) 2022-10-20 KS2022/885

Kommunledningsförvaltningen Clara Thorgren Hållbarhetsstrateg clara.thorgren@enkoping.se

#### **Bilaga, återrapport Klimatkontrakt 2030, version 2021**

Klimat- och hållbarhetsarbetet lyfts allt högre på Enköpings kommuns agenda därför finns goda förutsättningar för att åtaganden i Klimatkontraktet fortsatt får större genomslagskraft, vilket behövs för att nå önskad effekt. Enköpings kommuns omställningsarbete går framåt men takten behöver öka betydligt.

Klimatkontrakt 2030, version 2021 innehåller både långsiktiga åtaganden och konkreta insatser. Nedan finns en sammanfattad sammanställning av åtaganden och dess status. Samtliga åtaganden förväntas inte vara genomförda i år.

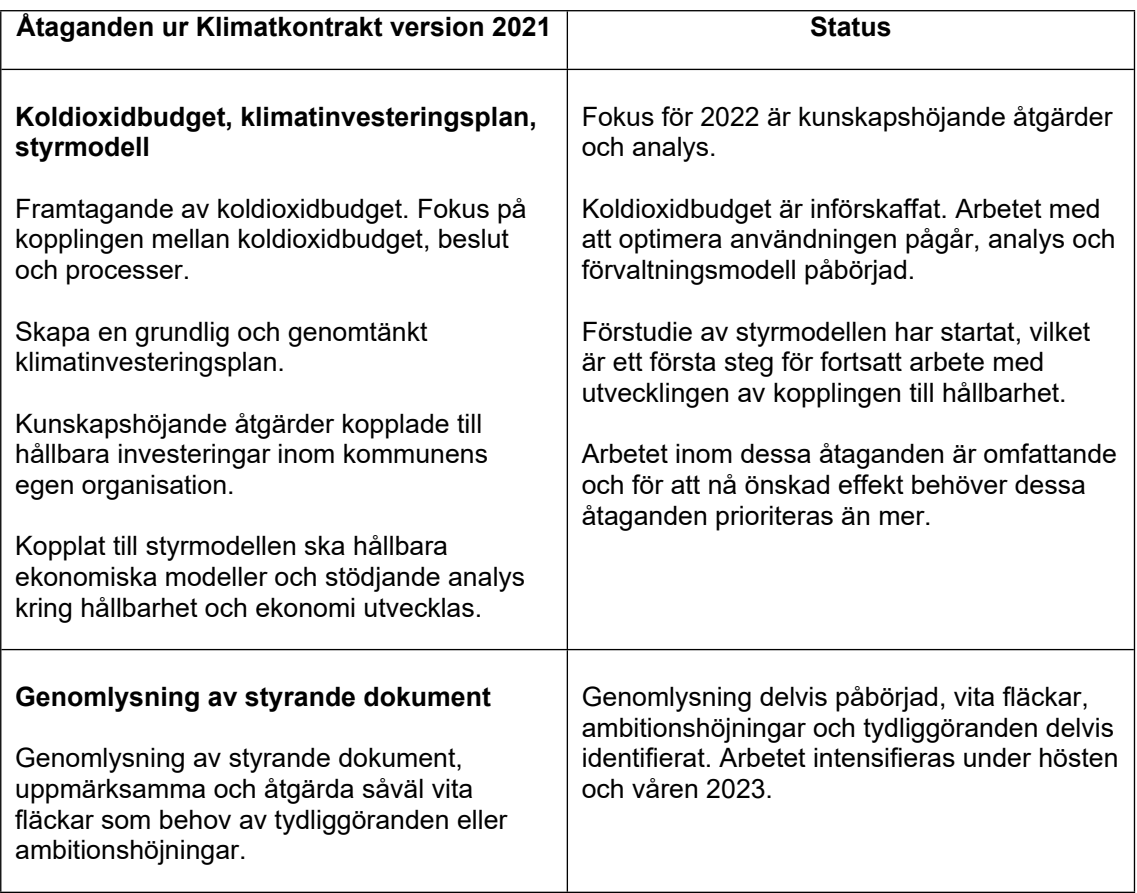

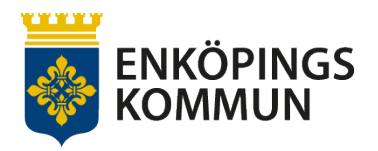

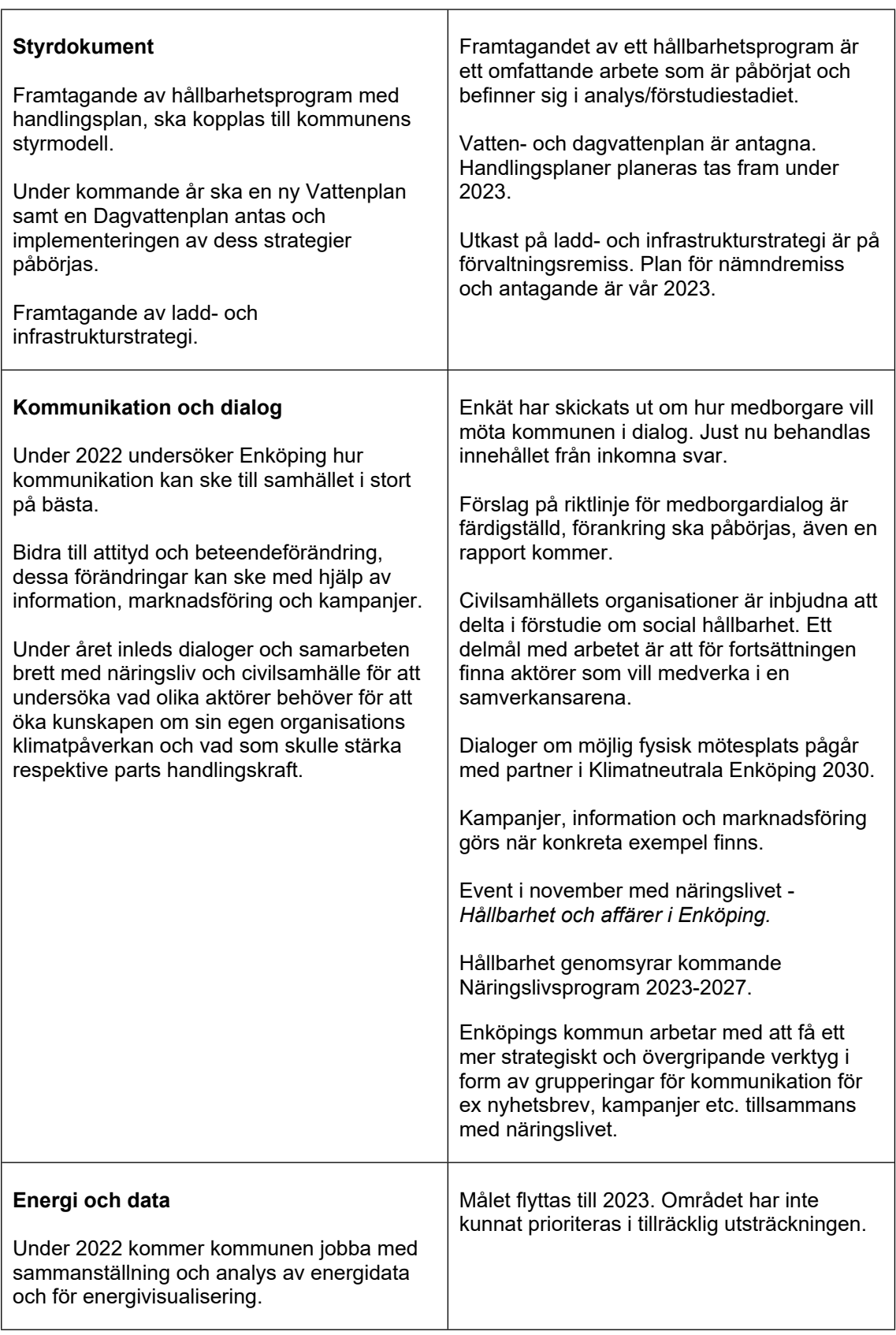

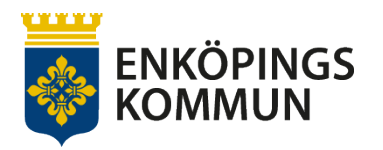

r.

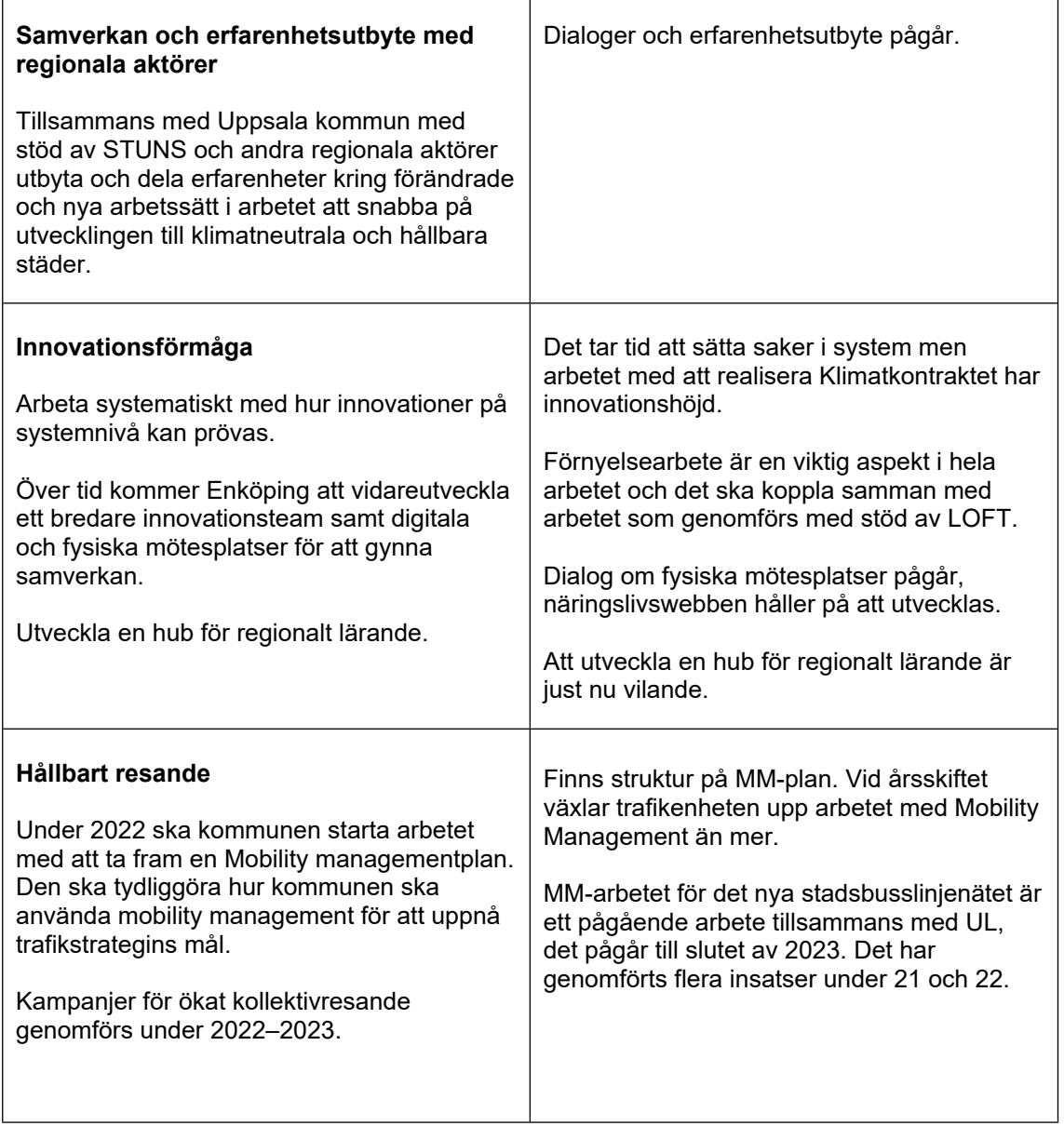

 $\overline{\phantom{0}}$ 

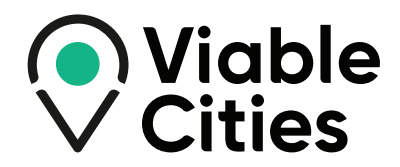

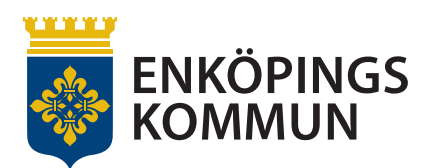

# Klimatkontrakt 2030

Mellan Enköpings kommun och myndigheterna Energimyndigheten, Vinnova, Formas, Tillväxtverket och Trafikverket samt Viable Cities

Transaktion 09222115557459452916 Signerat PB, OK, RA, DI, IP, GN, LE

FORMAS:

tillväxt

**INNOV/** 

**Sveriges innovationsmyndighet** 

**VERSION 2021**

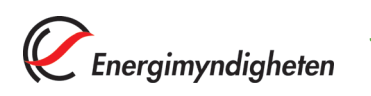

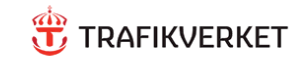

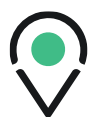

# Innehållsförteckning

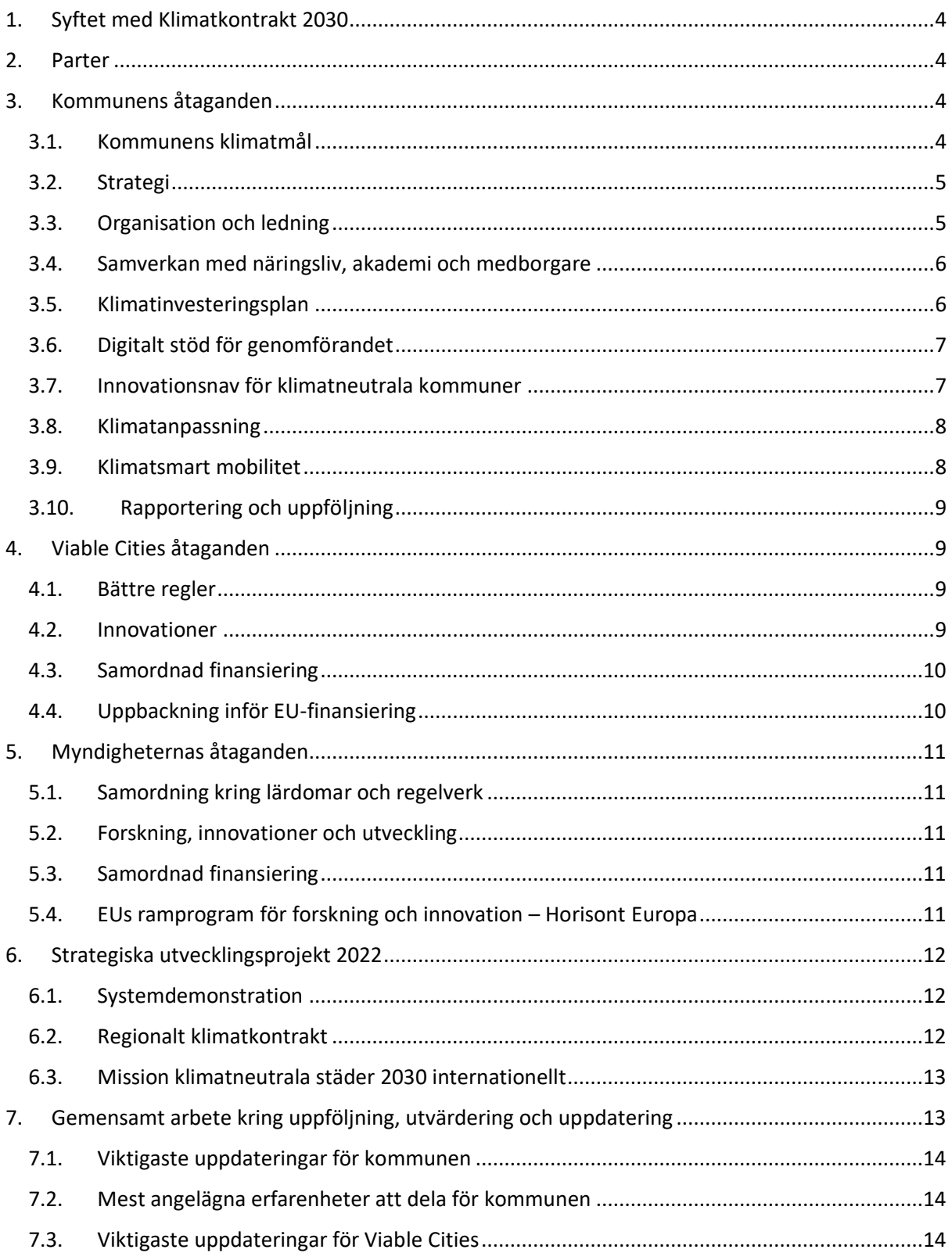

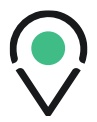

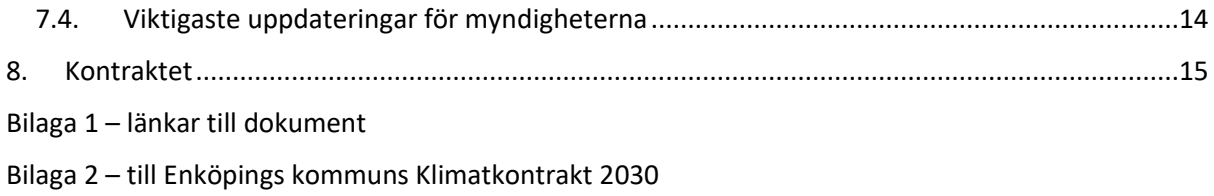

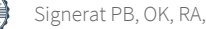

$$
\overline{3}
$$

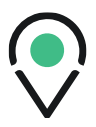

# <span id="page-27-0"></span>**1. Syftet med Klimatkontrakt 2030**

Syftet med detta Klimatkontrakt är att öka tempot i klimatomställningen i städer till 2030 inom ramen för Agenda 2030 och samtidigt bidra till återhämtningen i svensk ekonomi i kölvattnet av corona-pandemin. Klimatkontraktet uttalar parternas avsikt att höja ambitionen inom hållbar stadsutveckling och klimatomställning. Klimatkontraktet ger även Sverige och svenska städer goda förutsättningar att vara internationella föregångare i städers klimatomställning. Detta ska uppnås genom ömsesidiga och långsiktiga åtaganden om insatser från de undertecknande statliga myndigheternas, innovationsprogrammet Viable Cities och kommunens sida enligt följande.

# <span id="page-27-1"></span>**2. Parter**

Parter i Klimatkontrakt 2030 är:

- Enköpings kommun.
- Myndigheterna: Statens Energimyndighet (Energimyndigheten), Verket för innovationssystem (Vinnova), Forskningsrådet för miljö, areella näringar och samhällsbyggande (Formas), Tillväxtverket och Trafikverket.
- Strategiska innovationsprogrammet Viable Cities.

# <span id="page-27-2"></span>**3. Kommunens åtaganden**

## <span id="page-27-3"></span>**3.1. Kommunens klimatmål**

Kommunfullmäktige har satt upp långsiktiga mål för en klimatsmart kommun och inom vår översiktliga planering lyfts vikten av en hållbar utveckling och flera fastslagna strategier för hur kommunen ska jobba för att Enköping ska bli en hållbar stad och kommun.

- I kommunens hållbarhetspolicy framgår att vi strävar efter en hållbar utveckling för att skapa god livskvalitet för alla som bor och verkar i vår kommun och för kommande generationer.
- Vi slår även fast att kommunen genom helhetssyn, långsiktighet och samarbete ska bidra till de 17 globala hållbarhetsmålen. Enköping är en klimatsmart, fossilfri och väl fungerande kommun där det är enkelt att ha en hållbar livsstil.
- Vårt övergripande transportmål för Enköpings kommun är att hållbara transporter ska vara norm när staden växer. År 2030 ska hälften av transporterna i staden ske med gång, cykel och kollektivtrafik och år 2040 ska två tredjedelar av transporterna i staden ske med gång, cykel och kollektivtrafik.

I och med kommunens deltagande i Viable Cities har kommunen åtagit sig att bli klimatneutral till år 2030. För att tydliggöra kommunens klimat- och hållbarhetsarbete ska ett hållbarhetsprogram med

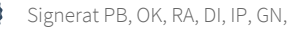

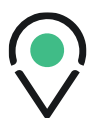

handlingsplan kopplas till kommunens styrmodell och de färdplaner som kommundirektörens ledningsgrupp arbetar med. Programmets utveckling startar under 2022. För att få en tydligare målbild ska även en koldioxidbudget arbetas fram under 2022.

## <span id="page-28-0"></span>**3.2. Strategi**

Enköpings kommun arbetar strategiskt med klimat- och hållbarhetsfrågor. Det sker integrerat i olika dokument, planer och i de avväganden som dagligen sker i verksamheten. Delar finns klarlagda och andra delar behöver bearbetas och utvecklas som en del i klimatomställningsarbetet. En utveckling är att skapa en mera samlad och övergripande strategi. Inom kommunens översiktliga planering finns sex övergripande strategier för ett hållbart byggande. Dessa är:

- Stadens utbredning,
- Bygg samhällen inte bara hus,
- Förtäta,
- Bygg kollektivtrafiknära,
- Hållbara byggnader för minskad klimatpåverkan samt
- Goda lägen för verksamheter och hållbara transporter.

I Enköpings kommuns trafikstrategi beskrivs hur arbetet med trafik och transporter ska bedrivas. Dessa utvecklas i bilaga 2.

Strategierna i kommunens gång- och cykelplan bygger på trafiksäkerhet, trygghet, tillgänglighet, framkomlighet men även på attraktiva cykelparkeringar samt på drift och underhåll av gång- och cykelvägar.

För att möta ett ökande behov av laddningspunkter för elfordon arbetar kommunen med att ta fram en ladd-infrastruktur-strategi under 2022.

I det planerade arbetet med Hållbarhetsprogrammet under 2022 kommer ytterligare strategier och principer tas fram.

# <span id="page-28-1"></span>**3.3. Organisation och ledning**

Kommunstyrelsen har det övergripande strategiska ansvaret för frågor kring miljö men det är kommunfullmäktige som ytterst sätter kommunens mål- och ambitionsnivåer. Det är också kommunstyrelsen som har att ansvara för den övergripande interna styrningen och kontrollen för hela kommunkoncernen, vilket inkluderar kommunens kvalitetsledningssystem och miljöledningssystem.

Under 2022 startar ett nytt och omfattande arbete med att rusta Enköping med struktur och kunskap som ökar förmågan till innovation och transformation. Den färdigheten behövs i såväl det interna klimatomställningsarbetet som i samspel med externa aktörer. När kommunen utvecklar

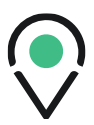

sina arbetsformer beaktas även uppdraget att stötta hela det geografiska område Enköping i omställningen till klimatneutralitet.

Enköping strävar efter en hållbar ekonomi, i betydelsen en god ekonomisk styrning som inte medför negativa konsekvenser för vare sig den ekologiska eller sociala hållbarheten. Med andra ord så ska de ekonomiska strukturerna och besluten stödja hållbarhet inom andra områden. Kopplat till styrmodellen ska hållbara ekonomiska modeller och stödjande analys kring hållbarhet och ekonomi utvecklas.

Under 2022 kommer Enköping fokusera på en genomlysning av styrande dokument, som exempelvis reglementen och strategier, för att uppmärksamma och åtgärda såväl vita fläckar som behov av tydliggöranden eller ambitionshöjningar. Särskilt fokus läggs också på kopplingen mellan koldioxidbudget, beslut och processer. För att övergripande driva och samla kraft i omställningsfrågor har Enköping bildat ett innovationsteam "Hållbarhet" som utgörs av linjefunktioner med kompetens och mandat att tillsammans forma och föreslå de förändringar som behövs.

#### <span id="page-29-0"></span>**3.4. Samverkan med näringsliv, akademi och medborgare**

I Enköping arbetar vi för att hållbarhet ska genomsyra helheten. Med ett holistiskt tankesätt mobiliserar vi för en fungerande samverkan mellan politik, näringsliv, offentlig sektor, akademi, privatpersoner och civilsamhälle med utgångspunkt i klimatneutralitet. Med stöd via Viable Cities samverkan avser vi bevaka och delta i utlysningar kopplat till strategiska projekt som ligger i linje med vår omställning.

Eftersom utmaningen med klimatpåverkan är komplex så krävs en genomtänkt och välriktad kommunikation kring Enköpings mål om klimatneutralitet 2030. Under 2022 arbetar Enköping in klimatneutralitet i platsvarumärket och bygger upp en begriplig och kommunicerbar beskrivning av vad det är vi vill göra tillsammans.

Under året inleds också dialoger och samarbeten brett med näringsliv och civilsamhälle för att undersöka vad olika aktörer behöver för att öka kunskapen om sin egen organisations klimatpåverkan och vad som skulle stärka respektive parts handlingskraft för att nå klimatneutralitet 2030. Över tid kommer Enköping att vidareutveckla ett bredare innovationsteam samt digitala och fysiska mötesplatser för att gynna samverkan.

## <span id="page-29-1"></span>**3.5. Klimatinvesteringsplan**

Enköpings kommun har en stor potential för att arbeta med en strategisk- och långsiktig planering för klimatinvesteringar men är i behov av externt stöd och nätverk för ett fortsatt praktiskt arbete med modeller och kunskapsbyggande.

Under 2022 kommer Enköping att utveckla en koldioxidbudget tillsammans med partners kunniga inom området. Budgeten utgör en viktig del i arbetet med att skapa en grundlig och genomtänkt klimatinvesteringsplan. Parallellt med det arbetet kommer det bedrivas kunskapshöjande åtgärder kopplade till hållbara investeringar inom kommunens egen organisation.

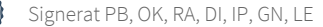

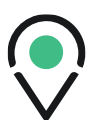

För att bedriva ett framgångsrikt arbete kring klimatinvesteringsplaner behövs samarbete mellan kommun, näringslivet och aktörer från civilsamhället och en god förståelse för varandras förutsättningar. Som ett första steg kommer Enköping under 2022 att initiera dialoger med externa parter för att lyssna in vilka behov och möjligheter de ser i omställningsarbetet kopplat både till hållbara affärsmöjligheter och till klimatinvesteringsplaner. Målet är att vidareutveckla mätbara hållbara affärsmöjligheter som gör den geografiska kommunen än mer intressant för investerare.

Dialogen kommer att fortsätta med flera parter om finansiering där visionen är "en väg in". Vår avsikt är att i Viable Cities nätverk föra dialog med representanter för regeringen om att få till ett mera samlat grepp om finansieringen av kommuners klimatinvesteringar. Omställningen i Enköping ska vara kostnadseffektiv, socialt balanserad samt rättvis. Vårt arbete för omställning till en hållbar ekonomi förutsätter stora investeringar inom alla sektorer och en omställning till en klimatneutral och miljömässigt hållbar ekonomi är utmanande. En särskild aspekt för Enköping är vår levande landsbygd och jordbruk och genom att koppla på det viktiga landsbygds-perspektivet motverkar vi en onödig polarisering i framtidsfrågor, vi ser till helheten.

# <span id="page-30-0"></span>**3.6. Digitalt stöd för genomförandet**

Vi ser digitalisering som en viktig möjliggörande faktor för omställning till en klimatneutral och hållbar kommun. Genom att Enköpings kommun medverkar i Viable Cities stärker vi vår digitala kapacitet och vårt arbete med att utveckla geodata och är med i fronten för utveckling och utbyggnad av en digital teknik som leder till smarta, innovativa och specialanpassade lösningar för att hantera klimatrelaterade frågor. Att vara engagerade i både regionala och nationella närverk kopplade till digitalisering och ta del av innovativa lösningar som utvecklas är en förutsättning för framdrift.

Under 2022 kommer kommunen jobba med sammanställning och analys av energidata och för energivisualisering.

## <span id="page-30-1"></span>**3.7. Innovationsnav för klimatneutrala kommuner**

I och med att klimatomställningen lyfts än högre på Enköpings kommuns agenda och integreras än mera i våra arbetssätt kommer Enköping kunna dela med sig av sina erfarenheter på olika sätt för andra parter, exempelvis mindre och mellanstora kommuner. Det kommer att ske genom de kanaler och samarbetsnätverk som redan finns regionalt, nationellt och internationellt. Enköping har ett pågående regionalt innovationssamarbete. Enköpings kommun ser möjligheter i att fortsätta samverka med Uppsala kommun för att samskapa ett ledande innovationsnav av ekosystemkaraktär för klimatneutrala kommuner på väg mot klimatpositivitet. Enköping ingår också i Viable Cities satsning Klimatneutrala städer 2030 2.0.

Enköpings kommun ska inom Länsstyrelsens och Region Uppsala läns tematiska nätverk och processer för regionalt samarbete inom miljö, klimat och hållbarhet verka för tydliga och tidsatta klimatambitioner.

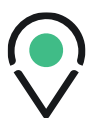

I samverkan med regionala aktörer så som STUNS ska Enköping utvecklas till en internationellt ledande testbädd för systemskiften för klimatneutralitet på väg mot klimatpositivitet.

Enköpings kommun ska under 2022:

- tillsammans med Uppsala kommun med stöd av STUNS och andra regionala aktörer utbyta och dela erfarenheter kring förändrade och nya arbetssätt i arbetet att snabba på utvecklingen till klimatneutrala och hållbara städer.
- arbeta systematiskt med hur innovationer på systemnivå kan prövas.
- arbeta med att utveckla en hub för regionalt lärande.

#### <span id="page-31-0"></span>**3.8. Klimatanpassning**

Klimatanpassning ska finnas med som en aspekt från början i planeringsprocessen. Detta för att skapa möjligheter att ta fram väl integrerade, långsiktiga lösningar som bidrar till en hållbar samhällsutveckling. Med genomtänkta tekniska lösningar i grunden och smart utnyttjande av ekosystemtjänster kan vi tillföra nya kvaliteter i staden. I fördjupande översiktsplanen för Enköpings stad har man identifierat behovet av en översvämningsutredning med åtgärder för Enköpingsån men även behov av en handlingsplan för klimatanpassning.

Inför nya detaljplaner görs alltid en dagvattenutredning. I detaljplaneprocessen jobbar kommunen där det är möjligt med mångfunktionella ytor – strategiskt lokaliserade ytor i stadsmiljön där träd, gröna ytor, vattendrag och dammar kan fylla flera funktioner så som exempelvis att bidra till temperatursänkande och luftförbättrande, stödja biologisk mångfald, utgöra mötesplatser för rekreation och vila och samtidigt kan nyttjas för att hantera dagvatten och ökade vattenmängder vid behov.

Under kommande år ska en ny Vattenplan samt en Dagvattenplan antas och implementeringen av dess strategier påbörjas.

## <span id="page-31-1"></span>**3.9. Klimatsmart mobilitet**

För att lyckas med att nå målen i såväl trafikstrategin, gång- och cykelplanen som den planerade laddinfrastruktur-strategin krävs, förutom satsningar i ny infrastruktur, även en attityd och beteendeförändring. Dessa förändringar kan ske med hjälp av information, marknadsföring och kampanjer.

Under 2022 ska kommunen starta arbetet med att ta fram en Mobility managementplan. Den ska tydliggöra hur kommunen ska använda mobility management för att uppnå trafikstrategins mål.

Sommaren 2022 kommer de nya Stadsbusslinjerna börja rulla i kommunen, de ska göra kollektivtrafiken attraktivare för medborgarna och öka antalet resor med buss. Kampanjer för ökat kollektivresande genomförs under 2022-2023.

# <span id="page-32-0"></span>**3.10. Rapportering och uppföljning**

Rapportering och uppföljning kring hur arbetet med Klimatneutrala Enköping 2030 och klimatkontraktet framskrider sker löpande till en styrgrupp i form av kommundirektörens ledningsgrupp samt verkställande direktörer i bolagen samt till kommunstyrelsen.

Under 2022 undersöker Enköping vidare hur kommunikation kan ske till samhället i stort på bästa sätt.

# <span id="page-32-1"></span>**4. Viable Cities åtaganden**

Innovationsprogrammet Viable Cities genomförs i bred samverkan, för att bidra till att ställa om till klimatneutrala städer 2030 som en del i det svenska åtagandet att uppfylla mål i Agenda 2030 och Parisavtalet. I detta ingår att vara internationella föregångare i städers omställning.

Viable Cities arbetar med en bredd av aktörer på tvärs över vetenskapliga discipliner, branscher och samhällssektorer. Det kopplar samman excellenta forskningsmiljöer med stora och små företag inom en rad branscher samt offentliga verksamheter och civilsamhällesorganisationer. I detta arbetar Viable Cities med de 23 städer och fem myndigheter som gör åtaganden i klimatkontrakt 2030 och driver utvecklingen av Klimatkontrakt 2030 och faciliterar samverkan mellan partnerna.

Inom ramen för den roll som Viable Cities har som strategiskt innovationsprogram kommer programmet att verka för följande:

# <span id="page-32-2"></span>**4.1. Bättre regler**

Viable Cities har för avsikt att skapa ett kompetensstöd med tillhörande policylabb för att ge kommunen bättre överblick avseende nuvarande och kommande svensk och europeisk lagstiftning, regler och normer av relevans för städers klimatomställning. Detta innefattar processtöd för förändring av regelverk och normer för att i praktiken underlätta klimatomställningen. Detta kommer i ett första steg att koppla till utvecklingsarbetet kring systemdemonstratorer (se avsnitt 6).

Ambitionen är också att bidra till den utredning som regeringen tillsatt om Försöksverksamhet i kommuner och regioner<sup>1</sup>, bl a med syfte att underlätta klimatomställning.

# <span id="page-32-3"></span>**4.2. Innovationer**

För att underlätta för kommunen att implementera innovationer som påskyndar klimatomställningen, kommer Viable Cities att bidra med kompetensnätverk och processtöd, bland annat genom att engagera andra strategiska innovationsprogram i den fortsatta utvecklingen av Klimatkontrakt 2030, framför allt inom mobilitet, energi, byggd miljö, cirkulär ekonomi, hälsa och digitalisering.

<sup>1</sup> S[e kommittédirektiv för utredningen på regeringens webbplats](https://www.regeringen.se/4aaa25/contentassets/92097897bb8b47d8af25f0409399e845/forsoksverksamhet-i-kommuner-och-regioner-dir.-2021110.pdf)

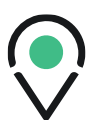

Utifrån samarbetsavtalet som inletts med det strategiska innovationsprogrammet Drive Sweden kring klimatsmart mobilitet kommer samverkan utvecklas ytterligare med såväl städer som myndigheter kring detta område, inte minst med Trafikverket.

### <span id="page-33-0"></span>**4.3. Samordnad finansiering**

Viable Cities kommer på följande sätt understödja kommunens behov av finansiering av klimatomställning och verka för samarbete och synergi mellan myndigheter och andra aktörer som finansierar klimatomställning och hållbar stadsutveckling.

- Viable Cities kommer fortsatt arbeta med Klimatkontrakt 2030 med de 23 städerna och fem myndigheterna som är involverade i detta.
- Viable Cities samarbetar med Tillväxtverket som förvaltande myndighet av Europeiska Regionala Utvecklingsfonden i Sverige och de insatser som finns öronmärkta för hållbar urban utveckling i syfte att skapa synergi med Klimatkontrakt 2030.
- Viable Cities har genom Rådet för Hållbara Städer startat ett samarbete för att skapa synergi mellan statliga myndigheters bidrag till städers klimatomställning och Klimatkontrakt 2030. Myndigheterna utvecklar samordningen kring de olika insatser som pågår inom området hållbar stadsutveckling, se 5.3 Samordnad finansiering.
- Viable Cities samarbetar med Kommuninvest och Europeiska Investeringsbanken EIB m fl i syfte att utveckla former för att förstärka den långsiktiga finansieringen av kommunens klimatinvesteringsplan.

Viable Cities arbetar vidare med att utveckla former för klimatinvesteringsplaner för städer, i samverkan med Malmö, Uppsala och Umeå som lärcase.

# <span id="page-33-1"></span>**4.4. Uppbackning inför EU-finansiering**

Om kommunen har för avsikt att söka finansiering från Europeiska Investeringsprogrammet för Forskning och Innovation Horisont Europas nya finansiella instrument utifrån mission "100 Climate Neutral Cities by 2030" kommer Viable Cities att utifrån programmets roll och kompetens stödja ansökningsarbetet.

Det kan till exempel röra sig om satsningar utifrån arbetet med europeiska klimatkontrakt (Climate City Contract) eller inom EUs strukturfonder, och den särskilda satsningen där kring "hållbar urban utveckling". Viable Cities samverkar nära med de stödstrukturer som byggs upp kring EUs mission om klimatneutrala städer 2030 - såväl en plattform för EUs mission (EU mission platform, NetZeroCities) som ett nätverk av nationella noder som förväntas starta upp under 2022.

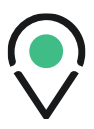

# <span id="page-34-0"></span>**5. Myndigheternas åtaganden**

Myndigheterna ska bidra till det missionsdrivna arbetet som syftar till att ställa om till klimatneutrala städer 2030 och tillhandahåller en ram för samverkan genom det strategiska innovationsprogrammet Viable Cities.

Myndigheterna åtar sig att fortsätta det gemensamma arbetet för att stödja kommunernas klimatomställning inom följande områden:

## <span id="page-34-1"></span>**5.1. Samordning kring lärdomar och regelverk**

Myndigheterna avser att samverka för att skapa förutsättningar för en proaktiv dialog och lärande kring policyutveckling samt befintligt och kommande regelverk inom hållbar stadsutveckling och klimatomställning.

Arbetet sker utifrån kommunernas behov och sker i myndigheternas gemensamma arbetsgrupp samt i dialog med städerna. Myndigheterna deltar i det strategiska utvecklingsarbetet som beskrivs i avsnitt 6.

## <span id="page-34-2"></span>**5.2. Forskning, innovationer och utveckling**

Genom öppna utlysningar och andra insatsformer tillhandahåller myndigheterna finansiering för forskning, utveckling och systeminnovation som stödjer en snabbare klimatomställning.

Myndigheternas stöd riktar sig till olika typer av forskning, innovation, tillämpning och demonstration. Stöd ges även i andra former så som till exempel beställarnätverk och behovsägarnätverk.

## <span id="page-34-3"></span>**5.3. Samordnad finansiering**

Myndigheterna utvecklar löpande samordningen kring de olika insatser som pågår inom hållbar stadsutveckling och klimatomställning.

Utvecklingen sker bland annat genom strategiska innovationsprogram, de nationella forskningsprogrammen för klimat och hållbart samhällsbyggande, Rådet för hållbara städer, Europeiska regionala utvecklingsfonden, samt genom gemensam kommunikation via Hållbarstad.se. Myndigheterna deltar även i utvecklingsarbetet kring klimatinvesteringsplanering.

## <span id="page-34-4"></span>**5.4. EUs ramprogram för forskning och innovation – Horisont Europa**

Myndigheterna arbetar med att stödja svenskt deltagande i Horisont Europa 2021–2027. Detta innebär exempelvis påverkansarbete kring utformning av utlysningar och aktiviteter samt information och rådgivning till aktörer som planerar att delta i ansökningar till Horisont Europa. Inom ramen för detta ligger också EU-kommissionens nya satsning New European Bauhaus samt

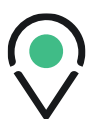

uppdraget klimatneutrala och smarta städer 2030. Myndigheterna deltar också i partnerskapet Driving Urban Transitions to a Sustainable Future, där utlysningar och andra aktiviteter inom området hållbar stadsutveckling kommer att vara aktuellt under de kommande åren.

# <span id="page-35-0"></span>**6. Strategiska utvecklingsprojekt 2022**

Under 2022 kommer följande strategiska utvecklingsprojekt att bedrivas inom Viable Cities Transition Lab i samverkan med samtliga 23 kommuner och fem myndigheter med syfte att vid den kommande revideringen av Klimatkontrakt 2030 kunna vidareutveckla innehållet i kontraktet.

Det utvecklingsarbete som bedrivits under 2021 gällande klimatinvesteringsplaner, medborgarengagemang och digitalisering och digitala verktyg kommer att drivas vidare som en horisontell del i utvecklingsarbetet under 2022.

## <span id="page-35-1"></span>**6.1. Systemdemonstration**

Viable Cities kommer i samarbete med myndigheterna utvecklar en ny insatsform för att driva innovation på systemnivå för att åstadkomma transformation i linje med mission klimatneutrala städer 2030. En systemdemonstration är ett kontrollerat sätt att testa en hållbar systemomställning med en mix av innovativa lösningar i en verklig miljö – och med hänsyn till det sammanhang den ska fungera i.

Det handlar om att utifrån en specifik geografisk miljö eller definierat utmaningsområde arbeta parallellt med flera dimensioner av förändring (exv affärsmodeller, regelverk, styrformer, beteenden, teknologi). Detta för att göra för att lära och bygga en portfölj av insatser för att förstå och förändra systemet i verkligheten. Allt med siktet inställt på att snabba på klimatomställningen i städer och även ta sikte på mervinster av klimatomställnigen som hälsa, inkludering, jobbskapande och nya affärsmöjligheter. Inte minst handlar det om att bygga in mobilisering av investeringar och möjlighet att skala och sprida sådant som fungerar för att få klimatomställningen att hända. Under 2022 kommer arbete med att utveckla systemdemonstration ske på flera nivåer, inom satsningen Klimatneutrala städer 2030 i Sverige, inom ramen för europeiskt samarbete och inom ramen för den öppna innovationstävlingen Climate Smart Cities Challenge.

# <span id="page-35-2"></span>**6.2. Regionalt klimatkontrakt**

Genom Energimyndigheten har Viable Cities under 2022 ett särskilt regeringsuppdrag att, utifrån arbetet med klimatkontrakt, utgöra ett stöd för nödvändigt innovationsarbete inom hållbar stadsoch samhällsutveckling i Norrbotten och Västerbotten. Stödet riktar sig till de kommuner som berörs av större företagsetableringar och företagsexpansioner i Norrbotten och Västerbotten, och som stödjer det arbete som regeringens samordnare för samhällsomställning vid industrisatsningarna bedriver i dessa län.

Ambitionen är vidare att detta arbete med att regionalt vidareutveckla formerna för Klimatkontrakt 2030 ska kunna bidra till nya samverkansformer som kan vara intressanta att implementera i fler svenska regioner. Här avser även Viable Cities tillsammans med städer och myndigheter bidra till

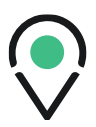

pågående regeringsuppdrag som ska ge underlag för regeringens kommande klimatpolitiska handlingsplan 2023. Det gäller uppdraget avseende lokala och regionala klimathandlingsplaner som bedrivs av Länsstyrelsen i Uppsala med stöd från Energimyndigheten och Naturvårdsverket, samt parallella uppdrag till Trafikanalys om klimatunderlag för transportsektorn respektive till Tillväxtanalys om näringslivets utveckling.

## <span id="page-36-0"></span>**6.3. Mission klimatneutrala städer 2030 internationellt**

EU har i oktober 2021 sjösatt fe[m](https://ec.europa.eu/info/research-and-innovation/funding/funding-opportunities/funding-programmes-and-open-calls/horizon-europe/missions-horizon-europe_en) missioner för ett nytt och innovativt sätt att arbeta tillsammans och förbättra människors liv i och utanför Europa. De fem uppdragen ska tackla stora samhällsutmaningar som hälsa, klimat och miljö och formulerar ambitiösa och tidsatta mål som ska nås till 2030. Ett av dem är 100 klimatneutrala och smarta städer – med och för medborgarna (kallad Cities Mission) som är en viktig del i att leverera Europas gröna giv med sikte på en klimatneutral kontinent 2050. Detta innebär en väsentlig förstärkning av det svenska arbetet med mission klimatneutrala städer 2030 och med Klimatkontrakt 2030 som verktyg för detta.

Under 2022 sker utvecklingsarbete för att ytterligare stärka kopplingen mellan det svenska och europeiska arbetet med mission klimatneutrala städer 2030. Det sker inom en rad initiativ som involverar såväl städer, myndigheter som Viable Cities som program. Exempel är NetZeroCities (som är en plattform för genomförande av Cities Mission och bl a ska utveckla former EUs klimatkontrakt i städer, Climate City Contract), partnerskapet Driving Urban Transitions, New European Bauhaus m fl.

New European Bauhaus-initiativet lanserades av EU-kommissionen i januari 2021, och kopplar samman EUs gröna giv med vår byggda miljö. I genomförandeplanen för Cities Mission pekar EUkommissionens på att EUs Climate City Contract ska möjliggöra medverkande städer att integrera och stärka värden och principer i New European Bauhaus-initiativet i sina planer för klimatneutralitet. Arbete kring New European Bauhaus sker i samverkan med Boverkets (Rådet för hållbara städer) regeringsuppdrag att samordna Sveriges medverkan i New European Bauhaus.

En fortsatt utveckling av det globala samarbetet kring klimatneutrala städer 2030 kommer att ske. Detta tar framför allt utgångspunkt i samarbetet med UN-Habitat och den öppna innovationstävlingen Climate Smart Cities Challenge som involverar en lång rad svenska myndigheter och andra aktörer.

# <span id="page-36-1"></span>**7. Gemensamt arbete kring uppföljning, utvärdering och uppdatering**

Viable Cities och kommunen är överens om att genomföra en årlig uppföljning av kommunens resultat inom ramen för Klimatkontrakt 2030. Viable Cities tar fram underlag för en årlig uppföljning på kommunal och nationell nivå.

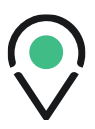

## <span id="page-37-0"></span>**7.1. Viktigaste uppdateringar för kommunen**

I det reviderade klimatkontrakt 2030 har Enköpings kommun konkretiserat vad som ska genomföras under 2022 jämfört med den första versionen. Det gör att klimatkontraktet nu blivit lättare att följa upp och uppdatera.

Bland annat fortsätter Enköpings kommun att arbeta med en klimatinvesteringsplan som ska vara klar under 2022. Men även en koldioxidbudget ska arbetas fram under 2022 tillsammans med våra partners. Under 2022 startar vi ett nytt och omfattande arbete med att rusta Enköping med struktur och kunskap som ska ökar vår förmåga till innovation och transformation. Den färdigheten behövs i såväl det interna klimatomställningsarbetet som i samspel med externa aktörer.

# <span id="page-37-1"></span>**7.2. Mest angelägna erfarenheter att dela för kommunen**

Det är ännu förtidigt att skriva om vilka erfarenheter som kommunen vill dela.

# <span id="page-37-2"></span>**7.3. Viktigaste uppdateringar för Viable Cities**

Under året har Viable Cities satsning Klimatneutrala städer 2030 expanderat från nio till 23 städer som sedan den 1 oktober 2021 finns med i arbetet kring Klimatkontrakt 2030. De berörda kommunerna har tillsammans totalt 40 procent av Sveriges befolkning.

Under året har ett omfattande utvecklingsarbete bedrivits som gett inspel till vidareutvecklingen av Klimatkontrakt 2030 och städernas omställningsarbete. Det gäller tre områden: medborgarengagemang, digitalisering och digitala verktyg samt klimatinvesteringsplaner. Samtliga dessa tre har involverat städer, myndigheter och en lång rad intressenter från näringsliv, akademi, offentlig verksamhet och civilsamhälle. På vart och ett av områdena har arbetet lett fram till publikationer<sup>2</sup> med rekommendationer för det fortsatta arbetet såväl för städer som myndigheter och Viable Cities som program.

Den 1 oktober 2021 lanserades EU-kommissionens arbete med missions<sup>3</sup>, som innefattar fem missions, däribland mission Climate neutral and smart cities (kallad Cities mission), som är i linje med det arbete som drivs i Sverige med Klimatkontrakt 2030 som en bärande process. I samband med detta publicerade EU-kommissionen även en plan för genomförande för mission klimatneutrala städer 2030. Den innefattar en plattform för genomförande av Cities mission i form av projektet Net Zero Cities där Viable Cities finns med som en part, bl a med ansvar att bidra i utvecklingen av en klimatkontrakt på EU-nivå. I november lanserades även den öppna innovationstävlingen Climate Smart Cities Challenge i samarbete med UN-Habitat och en rad myndigheter och andra aktörer.

# <span id="page-37-3"></span>**7.4. Viktigaste uppdateringar för myndigheterna**

Myndigheterna har under året formerat en myndighetsövergripande arbetsgrupp – ett innovationsteam för att arbeta med och kontinuerligt utveckla och följa upp myndigheternas

<sup>2</sup> Se länkar till publikationerna p[å viablecities.se/revidering2021](https://www.viablecities.se/revidering2021)

<sup>&</sup>lt;sup>3</sup> Se [Communication from the Commission on European Missions](https://ec.europa.eu/info/files/communication-commission-european-missions_en) september 2021

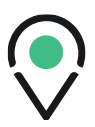

åtagande i Klimatkontrakt 2030. Innovationsteamet består av en arbetsgrupp och en chefsgrupp med representanter från respektive myndighet. Innovationsteamet har tillsammans med Viable Cities programkontor arbetat för att koordinera och utveckla arbetssätt. Bland annat genom workshops i syfte att öka förståelsen för kommunernas behov och för missionsorienterad och hållbar systeminnovation kopplat till Klimatkontrakt 2030. Representanter från myndigheterna har också deltagit i klimatkontraktets strategiska utvecklingsprojekt inom digitalisering, medborgarengagemang och klimatinvesteringsplaner genom styrgrupp och referensgrupper samt har deltagit i workshops om utvecklingen av systemdemonstratorer. Från december 2021 ingår även Trafikverket som signatär och finns i arbetet med Klimatkontrakt 2030.

Genom Rådet för hållbara städer har en förstudie om kommuners behov av stöd för finansiering och annat kunskapsstöd tagits fram. Förstudien kommer att ligga till grund för den fortsatta utvecklingen av samordnad finansiering och kunskapsstöd. Myndigheterna har också medverkat i Boverkets regeringsuppdrag kring New European Bauhaus.

Myndigheterna har utöver Viable Cities utlysningar även genomfört flera olika aktiviteter och utlysningar inom ramen för sina respektive uppdrag för att bidra till åtagandena i klimatkontrakt 2030. Till exempel riktade utlysningar om attraktiva hållbara livsmiljöer, landsbygder och regional utveckling, klimatanpassning av byggd miljö, klimatvinster med resurseffektivitet, blå innovation och AI i klimatets tjänst. De kommuner som år 2020 signerat Klimatkontrakt 2030 har kunnat ta del av ett innovationsledningsstöd och ett arbete har påbörjats kring ett erbjudande rörande systemdemonstratorer.

Myndigheterna har arbetat med att påverka utformningen av utlysningar och aktiviteter inom Horisont Europa 2021–2027. Myndigheterna har arbetat aktivt och drivande för att stödja Regeringskansliet i dess roll att företräda Sverige vid Horisont Europas programkommittémöten för kluster 5 Klimat, energi och mobilitet men även för Sveriges arbete i den tillfälliga arbetsgrupp som EU-kommissionen skapat för uppdraget Klimatneutrala och smarta städer. Myndigheterna har också bidragit med information och rådgivning till de målgrupper som utlysningarna riktar sig till.

# <span id="page-38-0"></span>**8. Kontraktet**

Parterna är överens om att dessa gemensamma åtaganden, så som de formuleras ovan, ska gälla för 2022. Den första versionen av Klimatkontrakt 2030 signerades 2020. Klimatkontraktet ska uppdateras och förnyas inför varje nytt år.

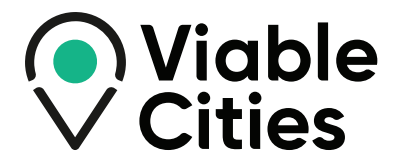

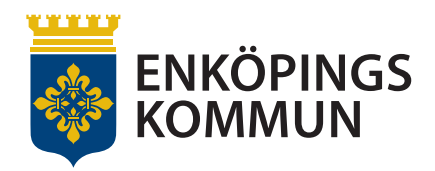

# Klimatkontrakt 2030

## mellan Enköpings kommun, myndigheterna Energimyndigheten, Vinnova, Formas, Tillväxtverket och Trafikverket samt Viable Cities

Stockholm 2021-12-08 Parterna är överens om de gemensamma åtaganden, så som de formuleras i Enköpings kommun reviderade Klimatkontrakt 2030. Kontraktet har förberetts inom ramen för Viable Cities satsning Klimatneutrala städer 2030 2.0. Undertecknandet sker under European Viable Cities Day den 8 december 2021.

**Peter Book** Kommunstyrelsens ordförande, Enköpings kommun

------------------------

\_\_\_\_\_\_\_\_\_\_\_\_\_\_\_\_\_\_\_\_\_\_\_\_\_\_\_\_\_\_

**Olga Kordas** Programchef, Viable Cities

\_\_\_\_\_\_\_\_\_\_\_\_\_\_\_\_\_\_

**Robert Andrén** Generaldirektör, Energimyndigheten

**Darja Isaksson** Generaldirektör, Vinnova

**Ingrid Petersson** Generaldirektör, Formas

**Gunilla Nordlöf** Generaldirektör, Tillväxtverket

**RMAS:"** 

**Lena Erixon** Generaldirektör, Trafikverket

**INNOV** 

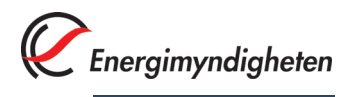

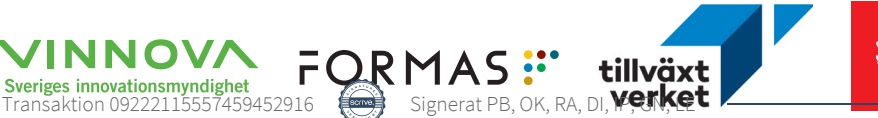

# <span id="page-40-0"></span>**Bilaga 1 – länkar till dokument**

Nedan finns länkar till de mest relevanta dokumenten i relation till Klimatkontrakt 2030 för Enköpings kommun.

#### **Länkar till relevanta dokument**

[Enköpings kommuns klimatkontrakt 2030 \(version 2020\)](https://enkoping.se/download/18.1f87c14f1764bd37b954dfb9/1608108371171/klimatkontrakt-2030.pdf)

[Översiktsplan 2030 Enköpings kommun \(2014\)](https://vaxer.enkoping.se/download/18.46005e3916d6204e61e4f5ce/1569586775752/oversiktsplan-140513.pdf) [Fördjupad översiktsplan för Enköpings stad \(2018\)](https://vaxer.enkoping.se/download/18.46005e3916d6204e61e4faa5/1569587386372/fordjupad-oversiktsplan-for-enkopingsstad.pdf) [Trafikstrategi för Enköpings stad 2040 \(2017\)](https://enkoping.se/download/18.16b58d71175023ff07f3cc5/1602078242237/trafikstrategi.pdf) [Gång och Cykelplan \(2019\)](https://vaxer.enkoping.se/download/18.7fe3122116ed59d8082f3dfb/1576565273453/G%C3%A5ng-%20och%20cykelplan%20remissversion.pdf) [Hållbarhetslöfte \(2019\)](https://enkoping.se/kommun-och-politik/forfattningssamling/enkopings-kommuns-hallbarhetsloften.html) [Hållbarhetspolicy \(2018\)](https://enkoping.se/download/18.57203f4c17cb7cc4b2c175d3/1635313299180/policy-hallbarhet.pdf)

<span id="page-41-0"></span>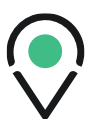

# **Bilaga 2 – till Enköpings kommuns Klimatkontrakt 2030**

Bilagan innehåller en mer utförlig information om Enköpings kommuns arbete för klimatomställningen. Bilagan beskriver kommunens åtaganden och nationella myndigheters stöd för genomförandet. Numreringen i bilagan motsvarar den som finns i Enköpings kommuns klimatkontrakt 2030.

### **1.1. Kommunens klimatmål**

Enköpings kommun ska vara en inspirerande livsmiljö där alla kan utveckla sitt allra bästa jag. Vi skapar ett fungerande samhälle med social, kulturell och ekonomisk utveckling i balans med ekologiska system. Utveckling av staden sker långsiktigt och förebyggande utifrån medvetenhet om att våra resurser är ändliga. Enköpingsstad ska vara en hållbar och attraktiv stad i Mälardalen, för dagens invånare men även för kommande generationer Enköpingsbor.

Enköpings kommun har ett antal olika styrdokument som berör hållbarhet och klimatet. Översiktsplan 2030 tar upp utmaningar med klimatförändringar likaså den fördjupade översiktsplanen (FÖP) för Enköpings stad. FÖP:en har flera fastslagna strategier för hur Enköping ska bli en hållbar stad. En trafikstrategi med övergripande mål för transporter finns, likaså har Kommunfullmäktige långsiktiga mål för en klimatsmart kommun i den långsiktiga planen, därtill finns andra hållbarhetslöften framtagna. Gång och cykelplanen har fått en genomförande plan för att säkerställa att arbetet med planens mål kommer framåt.

I kommunens hållbarhetspolicy, som antogs 2018, står det att vi strävar efter en hållbar utveckling för att skapa god livskvalitet för alla som bor och verkar i vår kommun och för kommande generationer. Vi slår även fast att Enköpings kommun genom helhetssyn, långsiktighet och samarbete ska bidra till de globala hållbarhetsmålen. Kommunfullmäktige har i den långsiktiga planen för 2020-2023 särskilt lyft viken av flera av målen. Mål 3, god hälsa och välbefinnande. Mål 4, god utbildning till alla. Mål 11, hållbara städer och samhällen samt mål 13 som syftar till att bekämpa klimatförändringarna. Kommunfullmäktige har även tagit fram och antagit ett övergripande mål kopplat till Agenda 2030 med anknytning till mål 11 och 13, att Enköping är en klimatsmart, fossilfri och väl fungerande kommun där det är enkelt att ha en hållbar livsstil. Vi citerar:

*Kommunen tar sitt ansvar för att uppnå klimatmålen och genom att ha bra samhällsfunktioner göra vardagen smidig för alla våra invånare att leva klimatsmart. Det behövs en integrerad syn på olika färdmedel och möjligheterna att kombinera dessa till en hel resa. Det offentliga bör uppmuntra och påskynda initiativ från näringslivet samt individuellt ansvarstagande för att spara energi och ställa om till förnybar energi och bränslen.*

Vårt övergripande transportmål för Enköpings kommun är att hållbara transporter ska vara norm när staden växer. År 2030 ska hälften av transporterna i staden ske med gång, cykel och kollektivtrafik och år 2040 ska två tredjedelar av transporterna i staden ske med gång, cykel och kollektivtrafik.

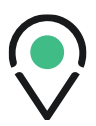

Enköpings kommun har även tecknat ett antal hållbarhetslöften med länsstyrelsen i Uppsala län. Löftena är kopplade till länsstyrelsens åtgärdsprogram för Klimat och energi – som är den första av fyra åtgärdsprogram som tillsammans utgör Uppsala läns Färdplan för ett hållbart län. Aktiviteter som ska genomföras under programperioden 2019-2022 är:

*Öka gång och cykling* – Åtgärdens syfte är minska klimatpåverkan från persontransporter med fossila drivmedel. Målet är att minska kommunens och länets persontransporter med bil och öka andelen transporter som görs med gång eller cykel.

*Fossilfri arbetspendling och möteskultur* – Åtgärdens syfte är att minska klimatpåverkan från arbetsrelaterade resor. Målet är att minska behovet av arbetspendling och tjänsteresor. Den arbetspendling och de tjänsteresor som behöver göras ska helst vara kollektiva och/eller fossilfria.

*Minska energi- och effektanvändning för fastigheter och verksamheter* – Åtgärdens syfte är att minska klimat- och miljöbelastningen från energianvändning samt öka resursutnyttjandet för befintliga elnät. Målet är att minska energianvändningen i relation till verksamheten, samt minska maxeffektbehovet.

*Öka produktionen och användningen av återvunnen eller förnybar energi och av fossila drivmedel* – Åtgärdens syfte är att minska miljö- och klimatpåverkan genom att öka andelen förnybar energi och fossilfria drivmedel. Målet är att öka andelen återvunnen eller förnybar energi och fossilfria drivmedel.

*Minska klimatpåverkan från bygg- och anläggningsprojekt* – Åtgärdens syfte är att minska klimatpåverkan från byggnaders och anläggningsprojekts livscykel. Målet är att öka andelen återvunnen eller förnybar energi och fossilfria drivmedel.

*Inspirera till klimatsmarta val* – Åtgärdens syfte är att minska klimatpåverkan från privatkonsumtion genom aktiva val och beteendeförändringar hos länsinvånarna. Målet är att inspirera länsinvånarna till ett mer klimatsmart och hållbart liv.

Enköpings kommun identifierade behovet av ett hållbarhetsprogram under klimatkontraktets första år. Dels för att på ett bra sätt balansera den ekonomiska, sociala och miljömässiga hållbarheten på ett helhetsplan men också för att tydliggöra vad kommunen behöver göra konkret för att komma framåt i hållbarhetsarbetet och inte minst inom klimatområdet för att bli en klimatneutral stad och kommun. För att få en tydligare bild av vad som behöver göras och inom vilka områden ska även en koldioxidbudget tas fram under 2022.

# **1.2. Strategi**

Enköpings kommun har för avsikt att arbeta strategiskt med klimat- och hållbarhetsfrågor dagligen. Ambitioner finns integrerat i olika dokument och planer. Avväganden sker i verksamheten som en naturlig del av uppdraget. Vissa delar är mer klarlagda med roller och ansvarsförhållanden, andra delar behöver bearbetas och utvecklas som en del i det övergripande klimatomställningsarbetet.

Fjärrvärme bör vara vårt primära val när nya fastigheter byggs inom kommunen, vilket gärna kombineras med solcellslösningar där lägena är gynnsamma. Majoriteten av kommunens fastigheter

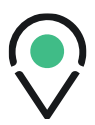

är redan anslutna till fjärrvärmenätet. Några av de mindre kransorterna har också fjärrvärme, exempelvis Örsundsbro. Kommunen har sedan år 2010 beslut om att enbart köpa in el märkt Bra Miljöval. De av kommunens fastigheter som tidigare värmts upp med olja har fasats ut och värms istället med fjärrvärme eller bergvärme.

Enköpings kommun har i fördjupad översiktsplan sex övergripande strategier för ett hållbart byggande – Stadens utbredning, Bygg samhälle inte bara hus, Förtäta, Bygg kollektivtrafiknära, Hållbara byggnader för minskad klimatpåverkan och Goda lägen för verksamheter och hållbara transporter. Vi beskriver dessa nedan:

#### **Stadens utbredning**

För att skapa en hållbar stadsutveckling är det av vikt att koppla samman befintliga bostadsområden och viktiga målpunkter med nya bostads- och verksamhetsområden. Det skapar en god tillgänglighet, möjliggör för hållbart resande och motverkar segregation. Kommunen bör undvika att nya områden byggs som separata öar utan samband med befintliga områden. Vi behöver bygga bort befintliga barriärer och undvika att skapa nya. Staden är beroende av landsbygden i form av exempelvis matproduktion och rekreation. Frågan om kommunens utbredning handlar därför också om att inte ta produktiv jordbruksmark i anspråk.

#### **Bygg samhälle inte bara hus**

I Enköping ska vi bygga en hållbar stad genom att i områden blanda bostäder, verksamheter, aktiviteter och service. Vi ska komma bort från funktionsseparering och verka för att knutpunkter för service, aktiviteter och mötesplatser ska finnas i varje stadsdel. För att minska behovet av vardagstransporter behöver det vi använder ofta ligga nära ens hem. När vi bygger nya områden ska behovet av offentliga funktioner analysera och säkerställas. En integrerad planering av samhällsservice samt en hög och prioriterad tillgänglighet för gång, cykel- och kollektivtrafik bidrar till att minska bilberoendet.

#### **Förtäta**

Genom att koncenterara nybyggnationen till redan bebyggda områden exempelvis genom omvandling av gammal industri- och verksamhetsmark, istället för att ny mark tas i anspråk, blir avstånden mellan målpunkter kortare. Då kan befintlig infrastruktur användas och stora nyinvesteringar undvikas. Genom att förtäta skapas större underlag för service som handel och kollektivtrafik. Fler människor i staden kan även ge upphov till mer trafik. För att undvika ökade mängder trafik krävs att kommunen jobbar aktivt med hållbart resande. Andra konflikter i en tätare stad är; buller, försämrad luftkvalitet och skuggning.

#### **Bygg kollektivtrafiknära**

Bebyggelse och kollektivtrafik behöver planeras och byggas ut hand i hand. För att forma invånarnas resmönster är det viktigt att kollektivtrafiken finns på plats redan när de flyttar in i ett nytt område. Genom att bygga ut områden längs befintliga eller planerade kollektivtrafikstråk ökar möjligheten att resa hållbart.

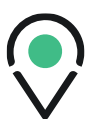

#### **Hållbart byggande för minskad klimatpåverkan**

En viktig del i arbetet för ett hållbart samhälle är att bygga hållbara byggnader med låg klimatpåverkan. Byggnaderna ska vara både energieffektiva och giftfria. En övervägande andel energi för uppvärmning och el ska produceras med förnybara energikällor. Kommunen ska agera föredöme när det gäller hållbara byggnader. Detta för att skapa förutsättningar för att hitta lösningar som kombinerar god arkitektur och har en miljöteknik i framkant.

#### **Goda lägen för verksamheter och hållbara transporter**

I en växande kommun är det viktigt att hitta goda lägen för skrymmande verksamheter med stora transportbehov. De verksamheterna bör ligga vid de stora vägarna och trafikplatserna så att tung trafik inte behöver ta sig in i centrumkärnan.

I kommunens trafikstrategi beskrivs fem strategier för hur arbetet med trafik och transporter ska bedrivas. Strategierna ska också ge vägledning i trafik- och stadsplaneringen. Den ska även ge stöd i alla de både små och stora beslut som tas i den fortlöpande verksamheten och som inte direkt tas upp i planer och program. Det handlar till stor del om vägledning för hur prioriteringar och avvägningar mellan intressen bör göras.

#### *Planering med Fyrstegsprincipen som utgångspunkt*

• Trafiksystemet i Enköping ska planeras utifrån fyrstegsprincipen, en arbetsstrategi för att ta fram kostnadseffektiva åtgärder och nyttja det befintliga vägnätet på ett effektivt sätt. Fyrstegsprincipen bygger på att lämpliga lösningar prövas i fyra steg – Tänk om, Optimera, Bygga om och Bygga nytt. Att planera enlig fyrstegsprincipen innebär att den ekonomiskt och ekologiskt bästa lösningen tas fram för varje specifikt fall.

#### *Prioritering av trafikslagen*

• I Enköping ska de kapacitetsstarka, energisnåla och yteffektiva trafikslagen prioriteras i trafiksystemet. För att stadskärnan ska förbli attraktiv och levande när staden växer krävs att de trafikslag som tar lite plats och som kan transportera ett stort antal människor prioriteras. Att planera för de kapacitetsstarka trafikslagen är inte bara bättre för miljön, det är ofta mer ekonomiskt och bidrar till en mer levande stadsmiljö. Prioriteringen ska användas såväl i den övergripande planeringen som vid planering på mer detaljerad nivå. Gång- cykel- och kollektivtrafik sen kommer nyttotrafik och biltrafik.

#### *Strategi för staden bebyggelsestruktur och trafik*

• Enköpings bebyggelsestruktur består utav en liten tät centrumkärna och utanför detta glesare områden uppdelade efter funktion, till exempel som handel, verksamheter och bostäder. Dagens bebyggelsestruktur gynnar användandet av bil i stor utsträckning, framförallt för boende utanför den absoluta stadskärnan. För att vända trenden behöver ny bebyggelse främst planeras som förtätning av befintliga områden. På så sätt kan dagens infrastruktur nyttjas mer effektivt och resurssnålt. En tätare stad ger fler invånare närhet till handel, arbetsplatser, skola och annan service. Närheten gör det enkelt att välja gång eller

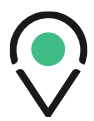

cykel som färdsätt vid sin resa. En tätare stad ger dessutom underlag för en mer attraktiv kollektivtrafik.

#### *Minska biltrafikens klimatpåverkan*

• Kommunens karaktär där en stor del av befolkningen bor på landsbygden gör att hållbara färdmedel har svårt att konkurrera med bilen på alla sträckor. Transportsystemet måste fungera som helhet och vi ska därför planera för att de bilresor som måste göras ska bli klimatsmarta och bidra till så lite negativ miljöpåverkan som möjligt. Vi kan arbeta med att minska biltrafikens klimatpåverkan både genom att underlätta för hållbara initiativ som etablering av bilpool och genom att skapa förutsättningar för fossilfria drivmedel.

#### *Mobility management för hållbara resvanor*

• Mobility management är ett arbetssätt som handlar om att påverka efterfrågan på transporter, att påverka resan innan den har börjat. Mobility management bidrar till att effektivisera användandet av den befintliga infrastrukturen. Målet är att påverka människor så att resan rent av inte behövs alls eller att flytta över resor till kollektivtrafiken, cykel eller till gång, att genomföra bilresan på andra tider på dygnet, samåkning eller att invånarna i Enköping väljer andra färdvägar. Forskning visar att mobility management är ett kostnadseffektivt sätt att lösa trafikproblem med syfte att skapa hållbarare resvanor.

I trafikstrategin står det även att kommunen ska skapa förutsättningar för möjligheter för allmänheten att ladda elbilar och tanka fossilfria drivmedel, exempelvis genom markupplåtelse. Under 2021 har en omvärldsspaning gjorts för hur andra kommuner löst frågan om laddningsmöjligheter i egen eller upphandlad regi. Under 2022 fortsätter arbetet med att ta fram en laddinfrastrukturstrategi, den kommer ta upp laddning för egna fordon, laddning för allmänheten samt hur kommunen ska hantera förfrågningar om markupplåtelse för laddpunkter från externpart.

Utgångspunkten i gång- och cykelplanen är att arbeta för att förbättra förutsättningarna för ökat resande till fots och med cykel.

Kommunen har hösten 2020 antagit en Avfallsplan för perioden 2020–2030. Avfallsplanen bygger på avfallstrappan. Enköpings kommun har ett kommunalt avfallsförbund VafabMiljö tillsammans med flera andra kommuner där avfallsplanen är gemensam för alla medlemskommuner. Avfallsplanen ska bidra till att det avfall som uppstår inom kommunalförbundets region ska hanteras på sett sådant sätt att förflyttning sker i enlighet med "avfallshierarkin" fram till år 2030. Inom VafabMiljö-regionen ska vi helt enkelt bli bättre på att minska vårt avfall och det avfall som ändå uppstår ska återanvändas och återvinnas i stå stor utsträckning som möjligt.

## **1.3. Organisation och ledning**

Till Enköpings styrka med knappt 50 000 invånare hör förmågan samt möjligheten att hålla samman strategiskt arbete med politik samt genomförande. Enköping är en växande kommun som har en överblickbar kommunal organisation som medger holistiska dialoger på flera organisationsnivåer. Inom kommunkoncernen finns idag professioner och kompetenser som arbetar med klimatomställningen. Att skapa förutsättningar för dessa medarbetare att ytterligare kunna bidra i

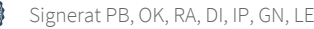

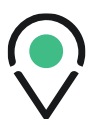

arbetet med klimatomställningen utifrån en gemensam helhet är en viktig del att utveckla vidare. Inom ramen för "Klimatneutrala Enköping 2030" arbetar organisationen med att införa ett flödesoch processorienterade arbetssätt som syftar till en fungerande klimatomställning som är förvaltnings- och bolagsövergripande.

Enköping är inspirerande med en livsmiljö där alla kan utveckla sitt allra bästa jag.

Ambitionen i Enköping är att målen i Agenda 2030 ska genomsyra kommunkoncernens hela verksamhet. En styrmodell som stödjer det ska åtföljas av stödjande styrdokument och handlingsplaner. Klimat- och hållbarhetsdimensionerna ska analyseras och beaktas inom såväl strategisk och taktisk verksamhet som operativ. Av reglementet för kommunstyrelsen (KS2019/724) följer att kommunstyrelsen har det övergripande strategiska ansvaret för frågor kring miljö, avfall och naturvård. Ytterst är det kommunfullmäktige som sätter målen över tid. I vårt styrsystem har vi styrdokumenten Kommunfullmäktiges långsiktiga plan 2020–2023 samt Kommunstyrelsens långsiktiga plan 2020–2023. Nämnder och bolag formulerar i sin tur fleråriga planer utifrån dessa ambitionsdokument. Därtill har Enköpings kommun ett antal andra styrande dokument varav översiktsplanen är kommunens övergripande styrinstrument för den fysiska planeringen. Översiktsplanerna ska fungera som stöd i det dagliga arbetet med bland annat hur mark och vatten ska användas, hur vi ska hushålla med naturens resurser samt hur hänsyn till människors säkerhet och hälsa ska tas.

Det är kommunstyrelsen som ansvarar för den övergripande interna styrningen och kontrollen för hela kommunkoncernen, vilket inkluderar kommunens kvalitetsledningssystem och därmed miljöledningssystem. Enköpings kommun arbetar sedan 2014 enligt miljöledningssystemet Miljödiplomering (kommunfullmäktiges beslut KS2013/497) vilket tar sikte på samtliga förvaltningars interna miljöarbete. Systemet infördes för att möjliggöra för kommunen att kunna kontrollera sin miljöpåverkan och samla det miljöarbete som sker på flera håll i kommunen. Som en förhållandevis liten kommun ser vi fram mot att i Viable Cities (ViC) nätverket hämta hem erfarenheter från andra ViC-städer som kan vara länge framme inom arbete med hållbarhetsfrågor.

#### **1.4. Samverkan med näringsliv, akademi och medborgare**

Vår målsättning är att vår planering och verksamhet omfattas av ett cirkulärt, hållbart och klimatneutralt tänkande. Miljöarbetet är integrerat och genomsyrar helheten via ett flödes- och processorienterat arbetssätt. Med detta holistiska arbetssätt mobiliserar vi för en ytterligare förstärkt samverkan mellan politik, näringsliv, offentlig sektor, akademi, privatpersoner och civilsamhälle. En samverkan med målet att över tid lyfta såväl attraktionen i platsvarumärket som invånares livsmiljö. Att se cirkulärt, hållbart och klimatneutralt tänkande som en ny och kraftfull resurs i hela värdekedjan och samhällsbyggandet är en given del av ett växande Enköping. Enköpings kommun har som mål att i såväl nyproduktion som ombyggnation och teknisk drift/ förvaltning arbeta för klimatneutralitet i investeringsprojekten.

För att göra detta har vi utvecklat ett antal fokusområden som tillsammans utgör ett tvärsnitt av våra åtgärder för samverkan med näringsliv, akademi och medborgare/civilsamhället. Våra

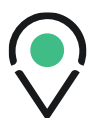

fokusområden är; "plats, process, kommun, team, arena, kontrakt, ungdom, omland och monitor". De utvecklas nedan. Enköpings kommun åtar sig att:

#### **Stärka platsvarumärket (PLATS)**

Vår ambition inom klimatarbetet är att ta fram det unika med Enköping, som motiverar att bo i Enköping. Detta utgör också platsvarumärket, som kommuniceras och marknadsförs. En ingång i detta är "närhet", att det i Enköping är nära till grannar samt olika funktioner i kommunen. Det rimmar också väl med vår slogan "Sveriges närmaste stad".

#### **Utveckla processer (PROCESS)**

I samverkan mellan kommunledningskontoret och samhällsbyggnadsförvaltningen är vår avsikt att identifiera nya- men även förstärka befintliga processer vid företagsetableringar med avsikt att gynna hållbarhetsmålet och det långsiktiga affärsklimatet i kommunen. Exempel är en än mera utvecklad mark- och etableringsstrategi och riktade markanvisningar med fokuserad värdering av hållbarhetsleverabler.

#### **Förtäta stadslandskapet (STAD)**

Vår ansökan till Viable Cities steg 1 var koncentrerad på området Myran, ett delområde med en entrén till staden med avsikten att fungera som en "testbädd" och katalysator för klimatsmarta lösningar. Till steg 2 kommer det geografiska området utökas till att omfatta hela kommunen. Med Enköpings kommuns medverkan höjer vi ambitionen ytterligare och tar oss an uppdraget att utveckla hela kommunens klimatarbete och systemutveckling.

#### **Samverka för innovation (TEAM)**

Enköping avser att skapa ett gynnsamt ekosystem för innovation för de aktörer som på olika sätt bidrar till klimatomställningen. Ett system som bygger på en stark samverkanskultur mellan samhällets olika parter såsom akademi, kommun och privata aktörer. Vi har påbörjat den resan genom att kroka arm med STUNS, UIC, RISE och EUROPAN och ett flertal lokala företag. Detta för att vidareutveckla ett bredare innovationsteam med konkreta uppdrag, att hitta hållbara lösningar i det lokala näringslivets affärsutmaningar.

#### **Utveckla Arena (ARENA)**

Vi arbetar med medborgardialoger samt men arbetar för att ytterligare identifiera och utveckla digitala/virtuella och fysiska mötesplatser för dialog mellan olika grupper. Detta med avsikt att gynna samverkan mellan såväl medborgare som kommunens och regionens intressenter i frågor om hållbarhet. Vi ser detta arbete som en profilstärkande plattform varifrån nationella och internationella intressen kan verka i en mindre men nära stad.

#### **Utveckla klimat-/framtidskontrakt (KONTRAKT)**

Vi verkar för att skapa förutsättningar för och utveckla ett kommunikationskoncept/klimatkontrakt mellan stadens medborgare, näringsliv inklusive bostadssektorn samt intresseorganisationer. Ett engagerande och roligt sätt att förmå invånare att bli medvetna och genomföra klimatpositiva åtgärder. Detta utgör även del av vår plattform för vårt arbete medborgardelaktighet och medbestämmande som del i vårt övergripandearbete för demokratiutveckling.

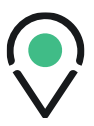

#### **Engagera ungdomar (UNGDOM)**

Vi avser att utveckla ett nätverk/digital plattform för unga tänkare och kreatörer som syftar till att engagera lokala intressegrupper med miljö- eller utvecklingsfokus. Ett forum där kontakter och demonstrationer redan är initierat men som kan vidareutvecklas är att än mera integrera med Westerlundska gymnasiets utbildningar.

#### **Integrera landsbygd (OMLAND)**

I Enköpings landsbygd finner vi en femtedel av kommunens företag inom de gröna näringarna samt en framgångsrik och prisad besöksnäring med många småskaliga livsmedelsproducenter. När det gäller kommunens invånarfördelning bor 40 procent av kommunens invånare i vad som kan kallas landsbygd. Det är en betydande andel där vi ser att den klimatfokuserade utvecklingen i kommunen skulle gynnas av ett mer konkret program för integrering av landsbyggdsandelen. Vår avsikt är att identifiera om det finns förutsättningar att lägga grunden för en innovationshub inom foodtech/agrotech eller bli del av redan befintliga nätverk. Via samverkan mellan intressenter inom de gröna näringarna i Enköping avser vi även att utveckla kunskap och redskap att analysera effekterna av cirkulär ekonomi i en landsbygdskommun.

#### **Mäta och visualisera (MONITOR)**

Vi har nyckeltal som vi följer men behöver utveckla våra kvalitativa mätningar av olika klimatåtgärders utfall. Det handlar om att synliggöra hur väl en åtgärd faller ut, eller hur bra vi är på en viss sorts arbete. Företrädelsevis kommer detta att ske i samarbete med en större kommun, exempelvis grannkommunen Uppsala samt i Viablie Cities nätverket. Vår avsikt är också att utveckla visualiseringsverktyg där ett av huvudmålen är att få till ett användargränssnitt, en visualisering, som tydligt och enkelt visar energisystemet i Enköping och dess ingående delar.

## **1.5. Klimatinvesteringsplan**

Omställningen i Enköping ska vara kostnadseffektiv, socialt balanserad samt rättvis som gör att Enköping hålls samman. Enköpings arbete för omställning till en hållbar ekonomi förutsätter investeringar inom alla sektorer. Vår färd och omställning till en klimatneutral, klimatresilient och miljömässigt hållbar ekonomi är utmanande. Enköpings kommun med strax under 50 000 invånare bör kunna utgöra ett intressant exempel för medelstora svenska kommuners klimatomställningsarbete. Som del av Viable Cities kommer dialogen att fortsätta med flera parter om finansiering där vår vision är en väg in. Vår avsikt är att i VC-nätverket föra dialog med regeringen om att få till ett mera samlat grepp på finansieringen av kommuners klimatinvesteringar. Viable Cities har föreslagit att regeringskansliet verkar för ett samlat program för kommuners klimatomställning och som kan presenteras för regeringens nya Klimatkollegium.

Kommunsektorn står för en stor del av de investeringar som behöver göras för att ställa om samhället i en hållbar riktning. Gröna lån är en flexibel finansieringsform som syftar till att stödja en positiv klimatpåverkan. Att analysera investeringsalternativ med hjälp av livscykelkostnad har stor betydelse för att se det långsiktiga värdet av om investeringen kan ge samhällsekonomiska effekter som gagnar en mer klimatneutral hållbar lösning. Enköpings kommun har en stor potential för att arbeta med en strategisk- och långsiktig planering för klimatinvesteringar men vi inser också att vi är

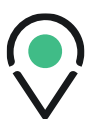

i behov av externt stöd och nätverk för vårt fortsatta arbete där kommunen agerar generator och faciliterar hållbara företagsetableringar.

Kunskapshöjande insatser är viktiga i arbetet med att jobba med hållbara investeringar. Enköping står inför flera stora investeringar de närmsta åren och en klimatinvesteringsplan är en förutsättning för att kunna styra kommunens på ett hållbart sätt.

## **1.6. Digitalt stöd för genomförandet**

Digitalisering är en viktig möjliggörande faktor för omställning till en klimatneutral och hållbar kommun. Att Enköpings kommun är engagerad i både regionala och nationella nätverk kopplade till digitalisering för att ta del av innovativa lösningar ger en förutsättning för framdrift. Vi inspirerar oss av Göteborgs ambition att skapa en digital tvilling av staden, det vill säga en 3D-kopia av hela staden med allt som också finns i verkligheten, byggnader, vägar och parker.

Att utveckla metoder tillsammans med andra kommuner och parter för att kunna mäta och visualisera effekter av olika klimatåtgärder är också viktiga delar att vidareutveckla inom området digitalisering. Vår forskningspartner RISE har visat stort intresse att utveckla en kartfunktion med dynamisk visualisering av Enköpings kommun. En processpartner är det kommunalägda Ena Energi med målet att utveckla skalbara verktyg, också för andra mindre kommuners, ökade förmåga till överblick och styrning.

# **1.7. Innovationsnav för klimatneutrala kommuner**

I och med att klimatomställningen kommer lyftas än högre på agendan i Enköping samt integreras som en naturlig del i våra arbetssätt kommer vi att kunna dela med oss av våra erfarenheter på olika sätt. Detta kan vara genom de kanaler och samarbetsnätverk som redan finns regionalt men också genom att både avsätta egna resurser och söka extern finansiering inom detta område. Att se över samarbeten med både näringslivet och akademin för att kunna fungera som ett Innovations- och utvecklingscentrum för klimatomställningen för andra kommuner i regionen är ytterligare sätt att jobba med denna fråga.

Inom Enköpings kommuns fokusområden avser vi samverka med Uppsala kommun i utvalda delar. Detta för stöd och utökad erfarenhetsbas, men även för att gemensamt formulera skalbara metoder i tidiga skeden. Ett långsiktigt mål är att såväl kunna paketera som systematisera verktyg regionalt, men även för att kunna belysa behov av anpassningar för målgruppen mindre och medelstora kommuner nationellt som utgör majoriteten av Sveriges medborgare.

Enköping och Uppsala kommun avser att tillsammans utveckla samarbete kring ett regionalt innovationscentrum för klimatneutrala kommuner. En ökad kapacitet för innovation för klimatneutralitet utvecklas främst utifrån ett starkt fokus på pröva, testa och implementera nya lösningar i pågående och kommande planering, utveckling och byggnation. Enköpings kommun är del av samverkan med regionala aktörer så som STUNS, Uppsala Universitet och SLU för att utveckla innovationer, prototyper och systemdemonstrationer för klimatneutralitet. Syftet är bland annat att kunna möta upp en snabb marknadsutveckling och stärka den kommunala förmågan, till utveckling

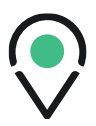

och satsningar i klimatarbetet. Vår avsikt är vidare att utveckla befintliga verktyg i den kommunala verktygslådan med krav/kriterier som bidrar till klimatomställningen. Slutligen, en regional innovationsnod för klimatneutrala kommuner i Uppsala län kan med fördel samordnas med liknande initiativ inom andra områden.

## **1.8. Klimatanpassning**

Klimatanpassning innebär att vidta åtgärder för att anpassa samhället till de klimatförändringar som märks idag och de som inte kan förhindras i framtiden. De samhällsstrukturer vi har idag har vi skapat efter dagens klimat och när klimatet förändras innebär det nya påfrestningar på samhället. Vi måste redan nu planera kommunens samhällsstrukturer så de är tillräckligt flexibla och robusta nog att möte konsekvenserna av ett förändrat klimat.

Vid planläggning, exploatering och byggnation ska hänsyn tas till risk för översvämning. Områden ska säkerställas där dagvatten kan bräddas vid översvämning eller underkapacitet på dagvattensystemet. För att möta detta ska vi arbeta med höjdsättning i detaljplaner.

I den fördjupade översiktsplanen för Enköpings stad har ett antal planeringsprinciper tagits fram för klimatanpassning.

- All samhällsplanering ska utgå från aktuella planeringsunderlag om klimatförändringar.
- Vid nybyggnation eller ombyggnation av infrastruktur ska möjligheten att klimatanpassa beaktas.
- Genom att ta hänsyn till klimatförändringar tidigt i planeringsprocessen kan de negativa effekterna av klimatförändringana minska och klimatets möjligheter tillvaratas.
- Ingen ny sammanhållen bebyggelse bör placeras under 2,7 meter över havet om inte åtgärder samtidigt genomförs.

Den fördjupade översiktsplanen har även identifierat behovet av en handlingsplan för klimatanpassning. När den ska tas fram har ännu inte bestämts.

De sista åren har Enköpings kommun jobbat mycket med hanteringen av dagvatten i nya detaljplaner, inför nya detaljplaner görs exempelvis alltid en dagvattenutredning.

# **1.9. Klimatsmart mobilitet**

Enköpings kommun har de senaste åren höjt sina ambitioner inom trafikområdet. 2017 antog en trafikstrategi med en tydlig inriktning kring att de hållbara resorna ska prioriteras. Till de hållbara resorna hör gång, cykel och kollektivtrafik. Gång- och cykelplanen (antogs 2020) är ett viktigt steg för att nå trafikstrategins mål om att de hållbara resorna ska vara norm när staden växer. 2021 togs en genomförandeplan fram för gång- och cykelplanen den innehåller konkreta åtgärder, genomförandeplanen har en kortare tidshorisont än planen och har identifierat prioriterade åtgärder som ska genomföras senast 2025.

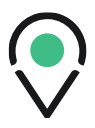

# **2. Rapportering och uppföljning**

Viable Cities och Enköpings kommun är överens om att genomföra en årlig uppföljning av kommunens resultat inom ramen för Klimatkontrakt 2030. Som underlag för en sådan årlig uppföljning kommer Viable Cities genomföra en årlig uppföljning på nationell nivå av de samlade resultaten av Klimatkontrakt 2030; detta kommer att ske i samarbete med Rådet för Hållbara Städer samt genomföra en utvärdering av verksamheten i former som återstår att bestämma.

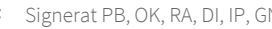

# Verifikat

Transaktion 09222115557459452916

#### Dokument

Klimatkontrakt 2030 Enköping 2021 Huvuddokument 28 sidor Startades 2021-12-14 11:09:26 CET (+0100) av Åsa Minoz (ÅM) Färdigställt 2022-01-28 13:23:59 CET (+0100)

#### Initierare

Åsa Minoz (ÅM) KTH - Viable Cities Personnummer 660610-2967 asa.minoz@viablecities.se +46722108826

#### Signerande parter

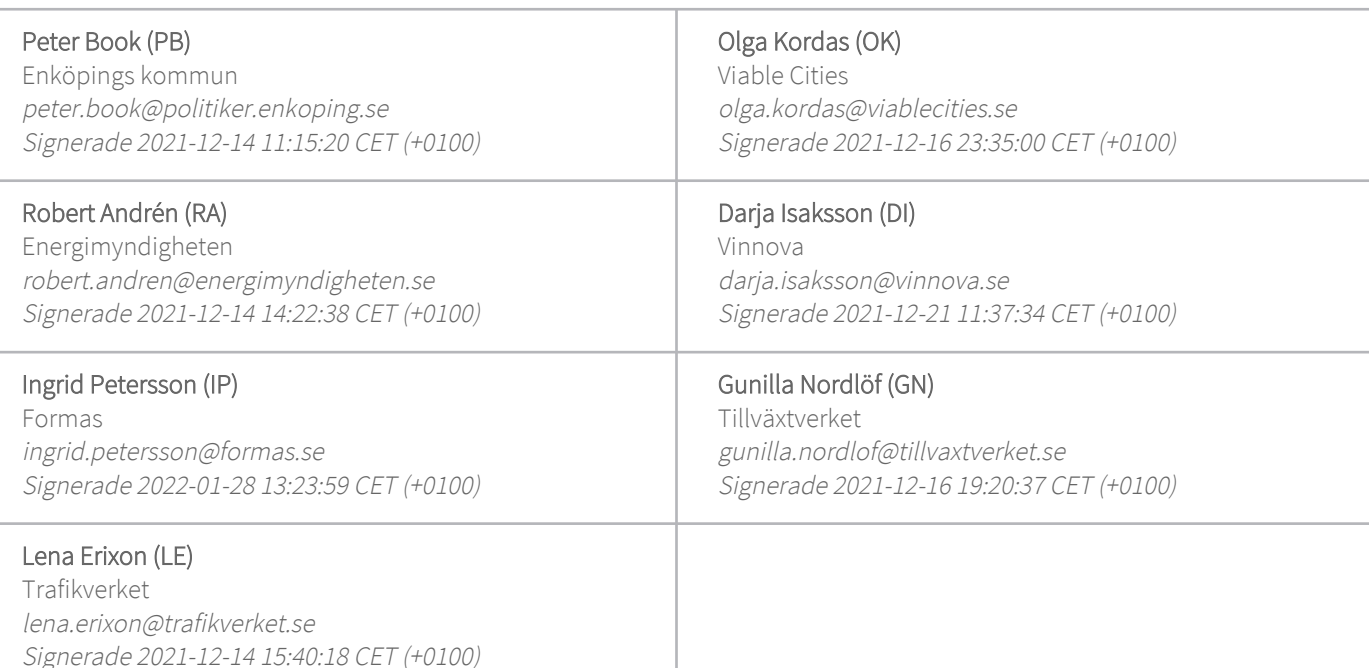

Detta verifikat är utfärdat av Scrive. Information i kursiv stil är säkert verifierad av Scrive. Se de dolda bilagorna för mer information/bevis om detta dokument. Använd en PDF-läsare som t ex Adobe Reader som kan visa dolda bilagor för att se bilagorna. Observera att om dokumentet skrivs ut kan inte integriteten i papperskopian bevisas enligt nedan och att en vanlig papperutskrift saknar innehållet i de

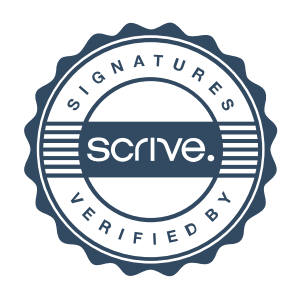

# Verifikat

Transaktion 09222115557459452916

dolda bilagorna. Den digitala signaturen (elektroniska förseglingen) säkerställer att integriteten av detta dokument, inklusive de dolda bilagorna, kan bevisas matematiskt och oberoende av Scrive. För er bekvämlighet tillhandahåller Scrive även en tjänst för att kontrollera dokumentets integritet automatiskt på: https://scrive.com/verify

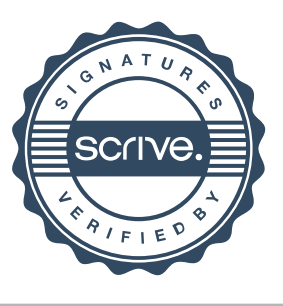